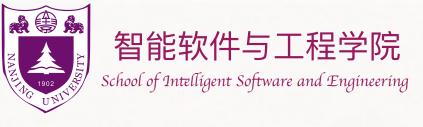

# Heaps

钮鑫涛 Nanjing University 2023 Fall

The slides are mainly adapted from the original ones shared by Chaodong Zheng and Kevin Wayne. Thanks for their supports!

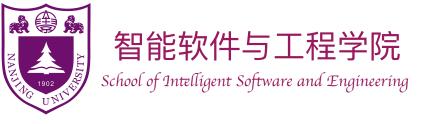

## Heap

- In computer science, a *heap* is data structure which means "a disorganized pile."
  - In fact, this word has other meanings in computer science, which refers to *heap memory* used for dynamic memory allocation. This topic, however, is **unrelated** to the data structure in this course!

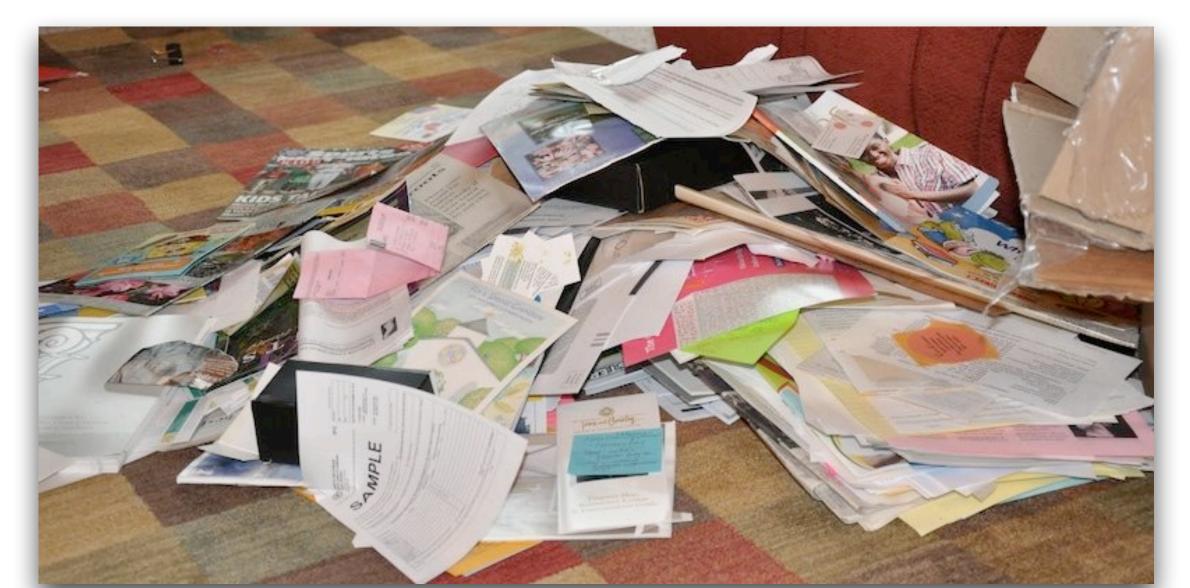

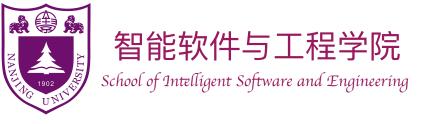

## Binary Heap

- A binary heap is a complete binary tree, in which each node represents an item.
  - A complete binary tree is a binary tree in which every level, except possibly the last, is completely filled, and all nodes in the last level are as far left as possible.
  - Values in the nodes satisfy heap-property.
    - Max-heap: for each node except root,
       value of that node ≤ value of its parent.
    - Min-heap: for each node except root,
       value of that node ≥ value of its parent.

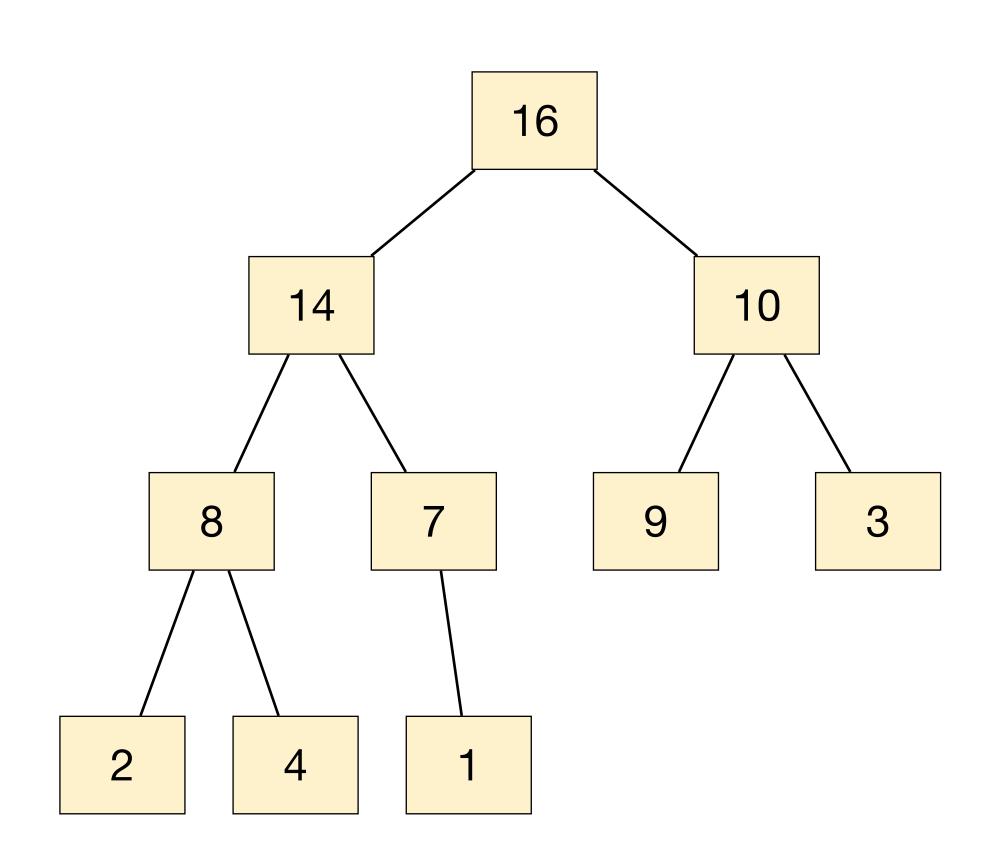

## Binary Heap

- We can use an array to represent a binary heap. Obtaining parent and children are easy:
  - Parent of node u :  $\lfloor idx_u/2 \rfloor$
  - Left child of  $u: 2 \cdot idx_u$
  - Right child of  $u: 2 \cdot idx_u + 1$
  - All in O(1) time!

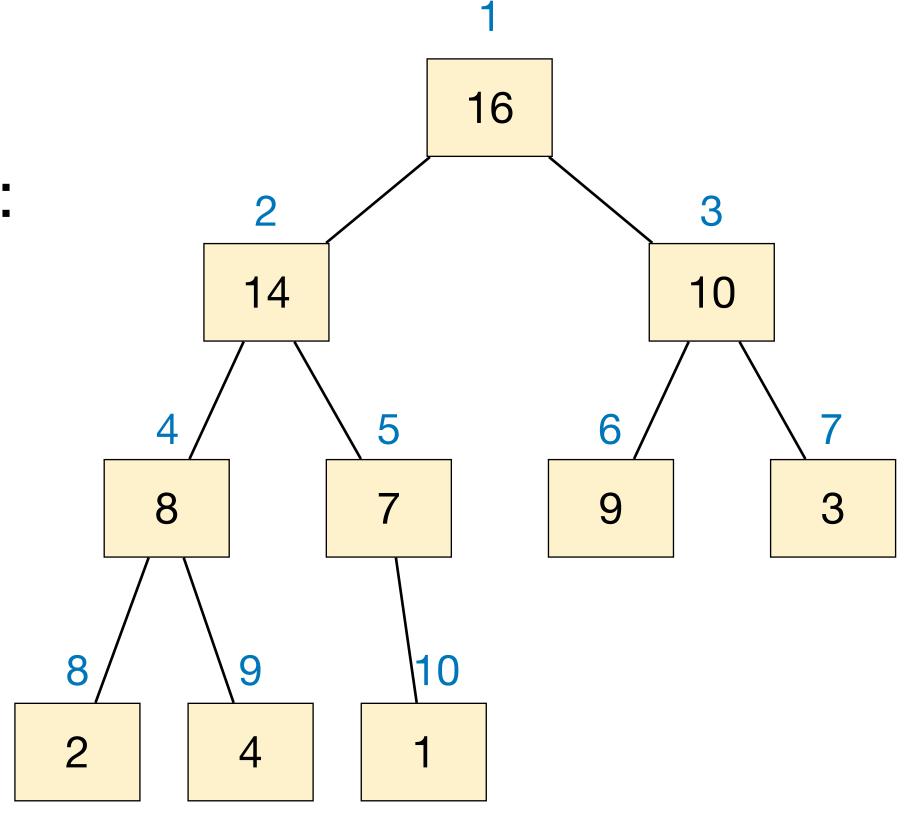

| 1  | 2  | 3  | 4 | 5 | 6 | 7 | 8 | 9 | 10 |
|----|----|----|---|---|---|---|---|---|----|
| 16 | 14 | 10 | 8 | 7 | 9 | 3 | 2 | 4 | 1  |

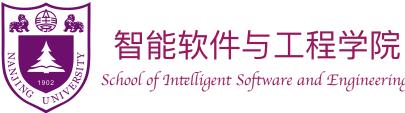

### Common operations of Binary Max-Heap

- Consider max-heap as an example. (Min-heap is similar.)
- Most common operations:
  - HeapInsert: insert an element into the heap.
  - ► HeapGetMax: return the item with maximum value.

Runtime is O(1)

- HeapExtractMax: remove the item with maximum value from the heap and return it.
- Other operations (which we'll see later)...

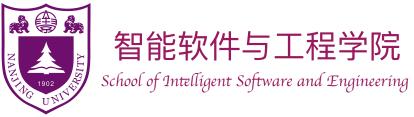

- Insert an item into a binary maxheap represented by an array.
  - Simply put the item to the end of the array.

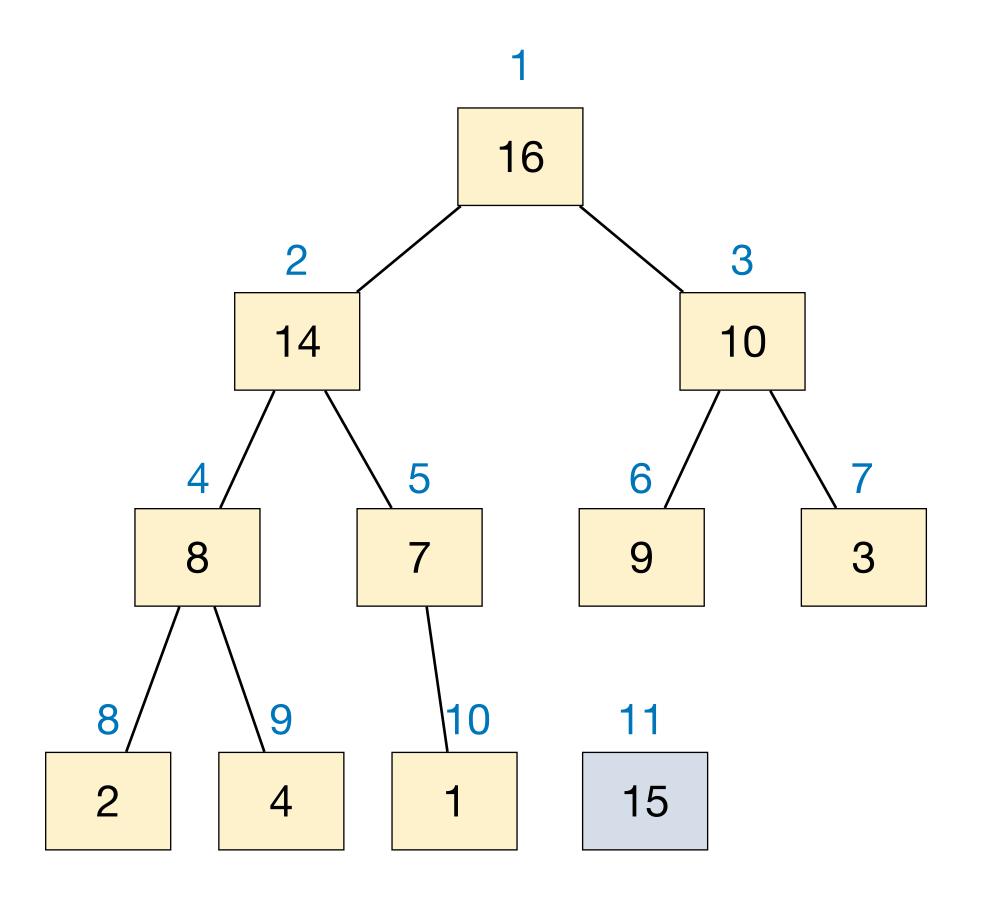

| 1  | 2  | 3  | 4 | 5 | 6 | 7 | 8 | 9 | 10 |
|----|----|----|---|---|---|---|---|---|----|
| 16 | 14 | 10 | 8 | 7 | 9 | 3 | 2 | 4 | 1  |

1

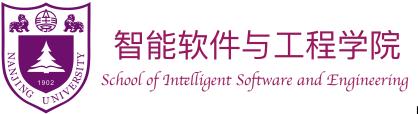

- Insert an item into a binary maxheap represented by an array.
  - Simply put the item to the end of the array.
  - We need to maintain heap property after insertion: along the path to root, compare and swap. (Why?)

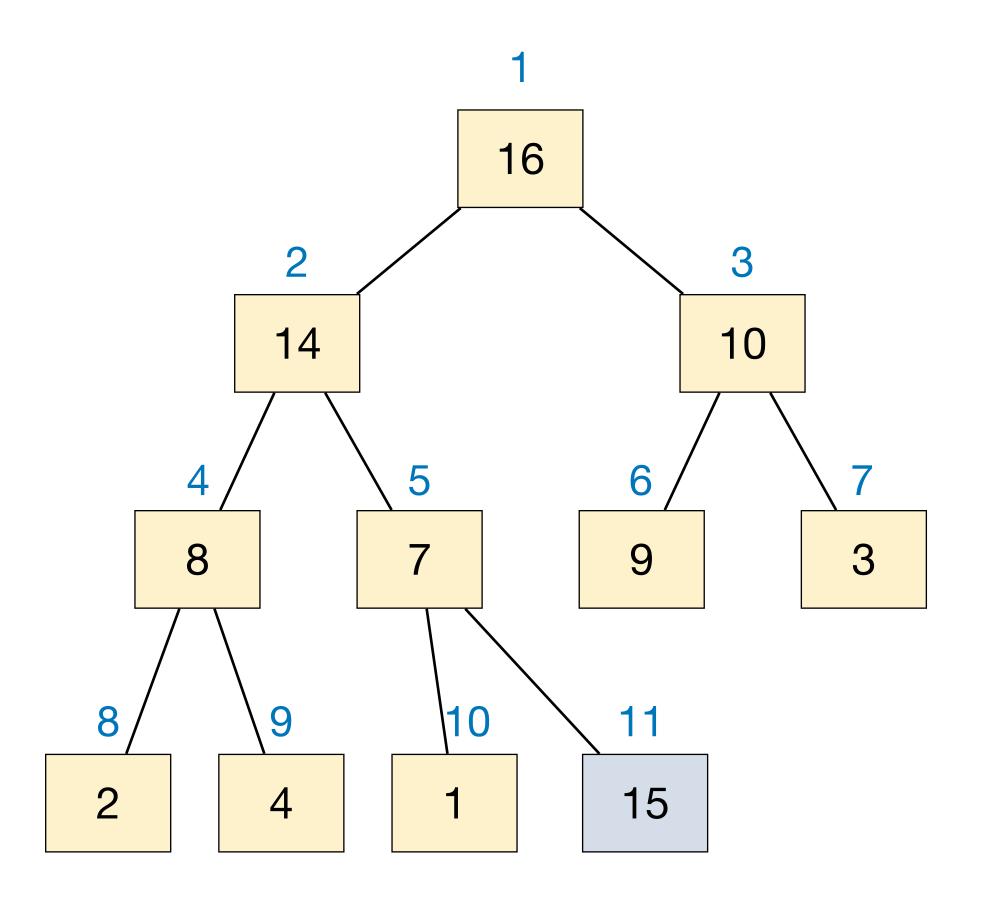

| 1  | 2  | 3  | 4 | 5 | 6 | 7 | 8 | 9 | 10 | 11 |
|----|----|----|---|---|---|---|---|---|----|----|
| 16 | 14 | 10 | 8 | 7 | 9 | 3 | 2 | 4 | 1  | 15 |

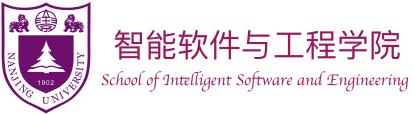

- Insert an item into a binary maxheap represented by an array.
  - Simply put the item to the end of the array.
  - We need to maintain heap property after insertion: along the path to root, compare and swap. (Why?)

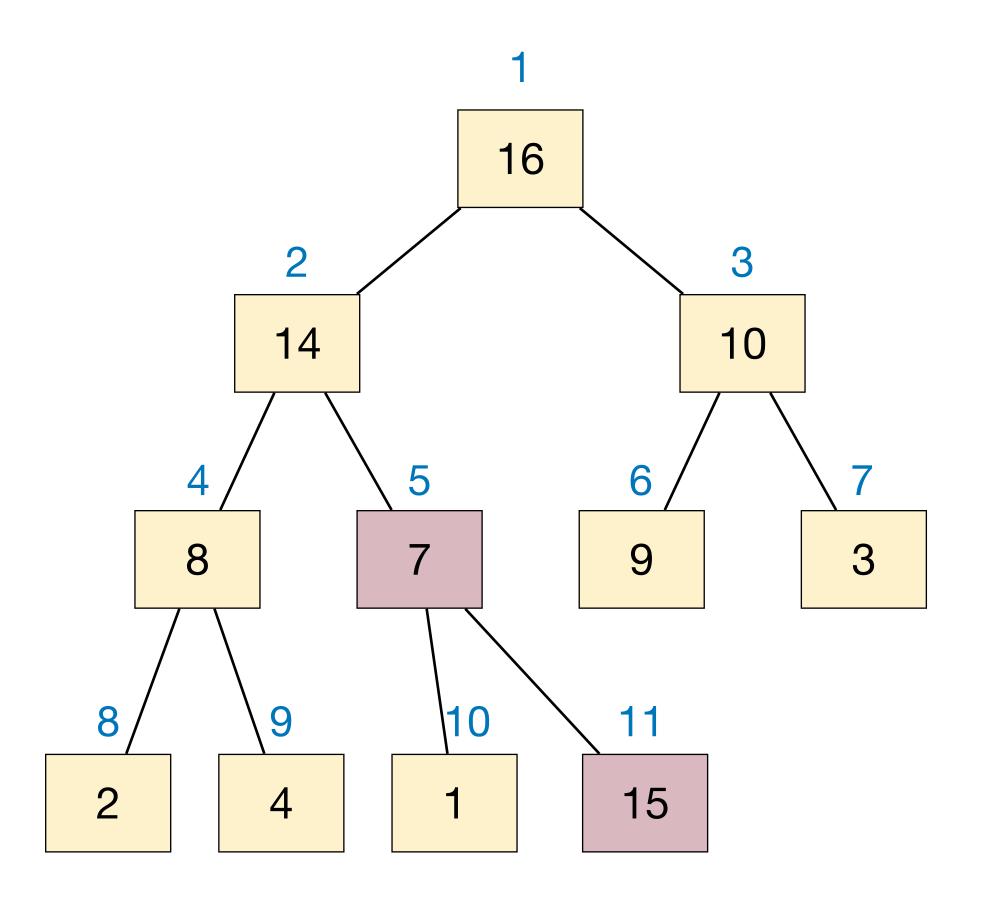

| 1  | 2  | 3  | 4 | 5 | 6 | 7 | 8 | 9 | 10 | 11 |
|----|----|----|---|---|---|---|---|---|----|----|
| 16 | 14 | 10 | 8 | 7 | 9 | 3 | 2 | 4 | 1  | 15 |

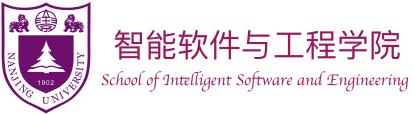

- Insert an item into a binary maxheap represented by an array.
  - Simply put the item to the end of the array.
  - We need to maintain heap property after insertion: along the path to root, compare and swap. (Why?)

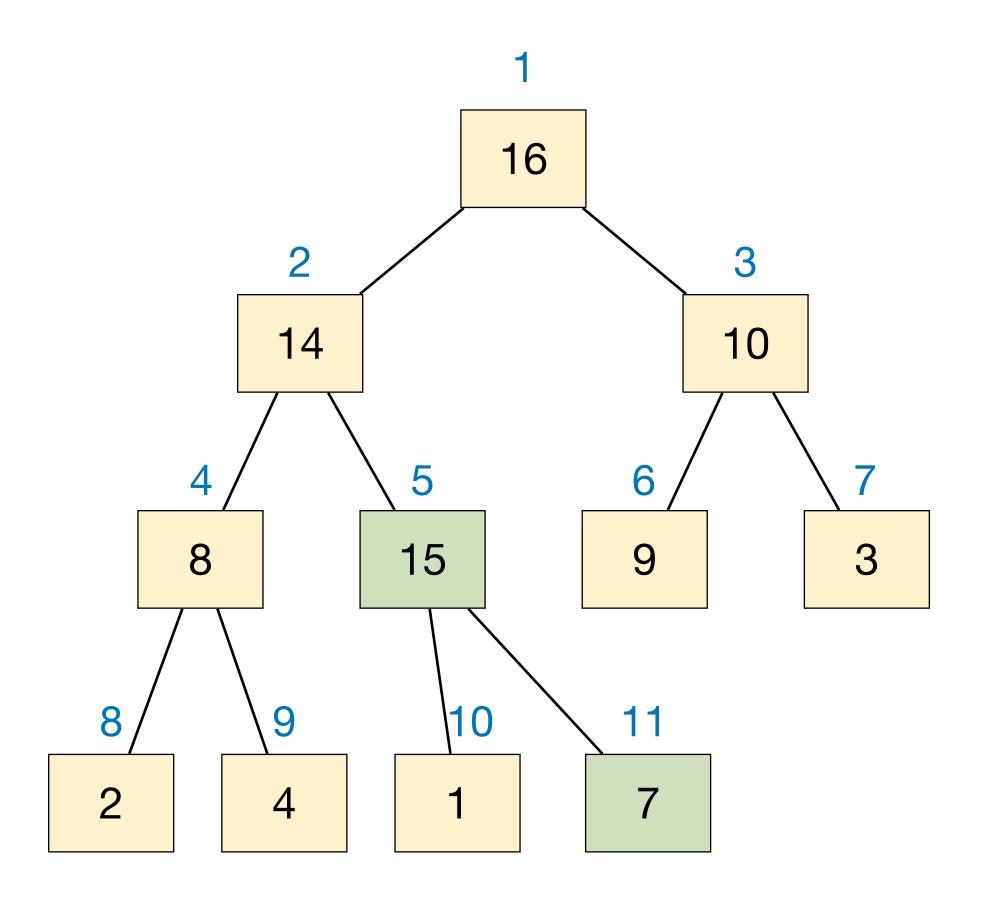

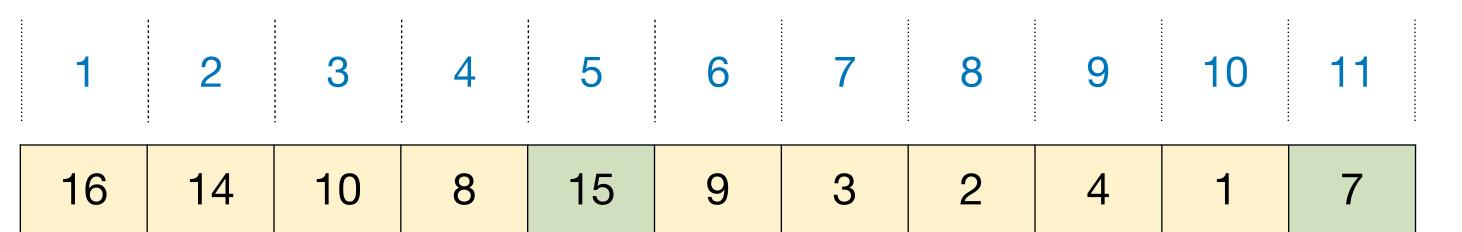

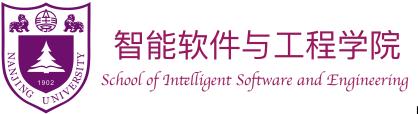

- Insert an item into a binary maxheap represented by an array.
  - Simply put the item to the end of the array.
  - We need to maintain heap property after insertion: along the path to root, compare and swap. (Why?)

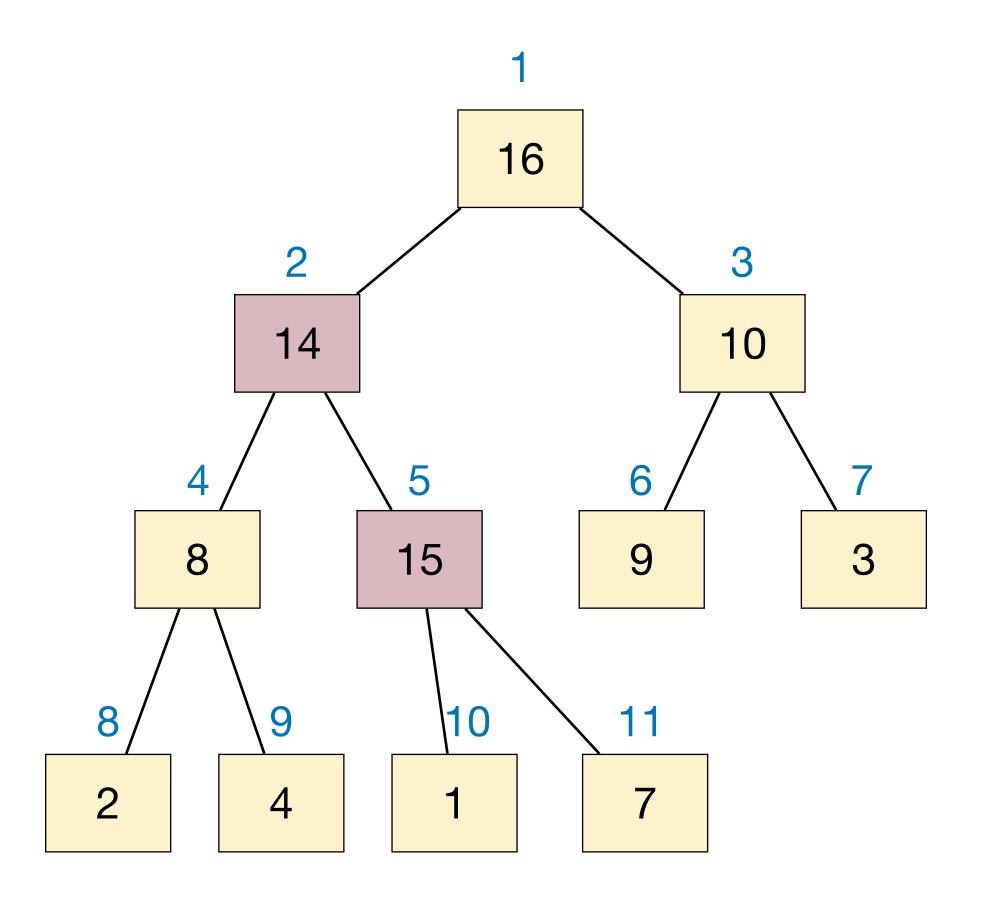

| 1  | 2  | 3  | 4 | 5  | 6 | 7 | 8 | 9 | 10 | 11 |  |
|----|----|----|---|----|---|---|---|---|----|----|--|
| 16 | 14 | 10 | 8 | 15 | 9 | 3 | 2 | 4 | 1  | 7  |  |

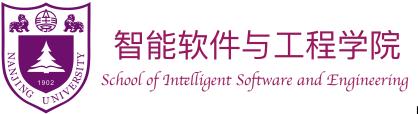

- Insert an item into a binary maxheap represented by an array.
  - Simply put the item to the end of the array.
  - We need to maintain heap property after insertion: along the path to root, compare and swap. (Why?)

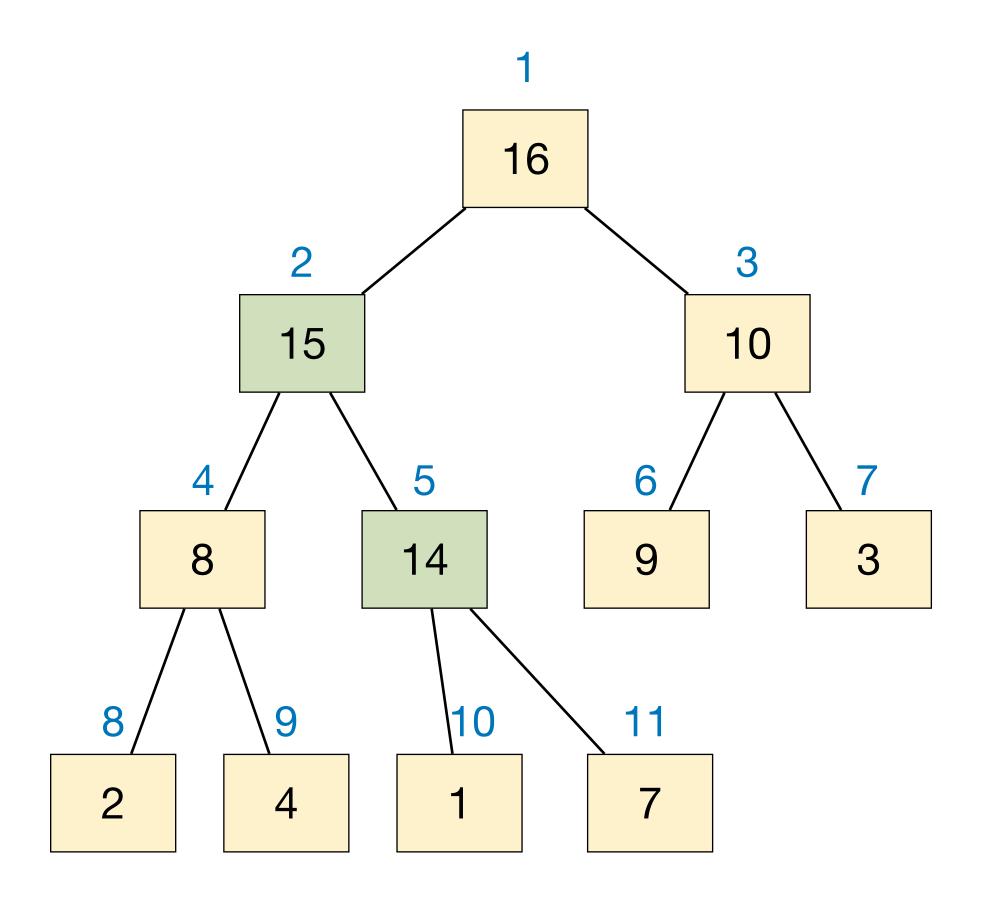

| 1  | 2  | 3  | 4 | 5  | 6 | 7 | 8 | 9 | 10 | 11 |
|----|----|----|---|----|---|---|---|---|----|----|
| 16 | 15 | 10 | 8 | 14 | 9 | 3 | 2 | 4 | 1  | 7  |

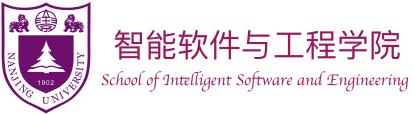

- Insert an item into a binary maxheap represented by an array.
  - Simply put the item to the end of the array.
  - We need to maintain heap property after insertion: along the path to root, compare and swap. (Why?)

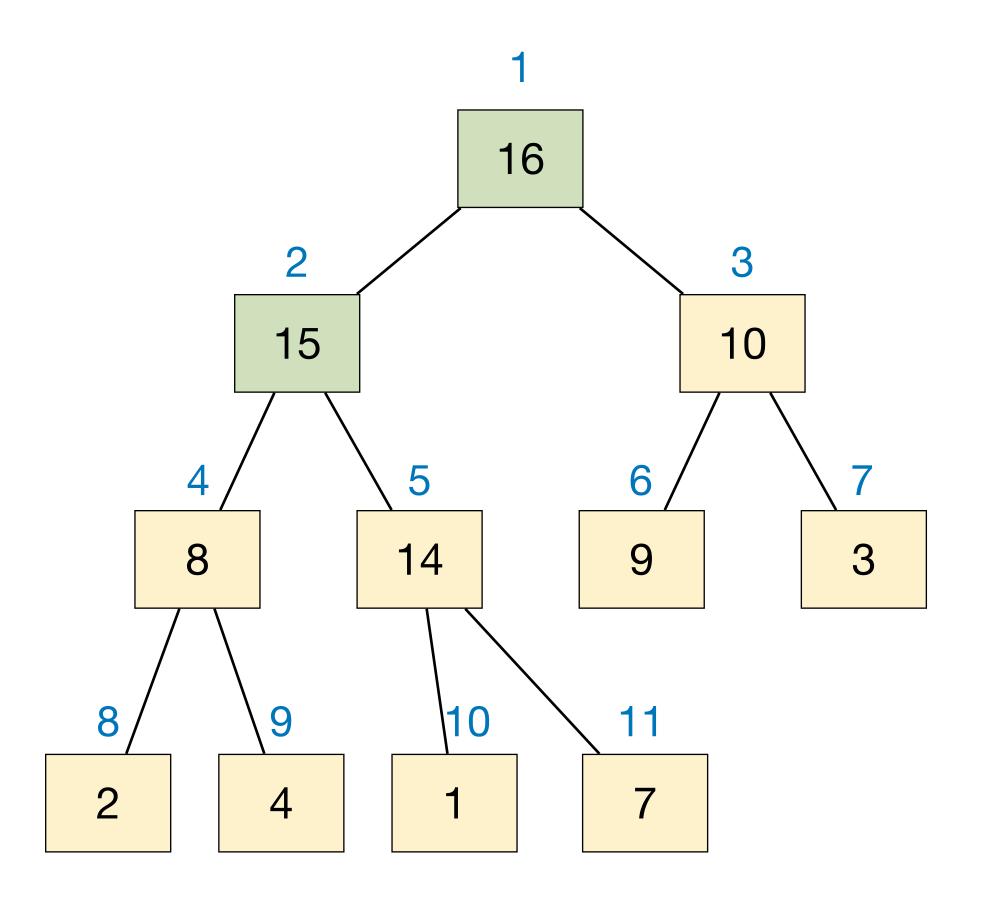

| 1  | 2  | 3  | 4 | 5  | 6 | 7 | 8 | 9 | 10 | 11 |
|----|----|----|---|----|---|---|---|---|----|----|
| 16 | 15 | 10 | 8 | 14 | 9 | 3 | 2 | 4 | 1  | 7  |

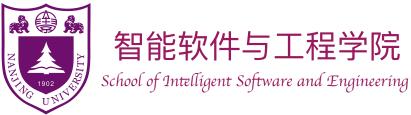

### HeapInsert(A, x):

```
heap\_size += 1
```

 $A[heap\_size] := x$ 

 $idx := heap\_size$ 

while idx > 1 and A[Floor(idx/2)] < A[idx]

Swap (A[Floor(idx/2)], A[idx])

idx := Floor (idx / 2)

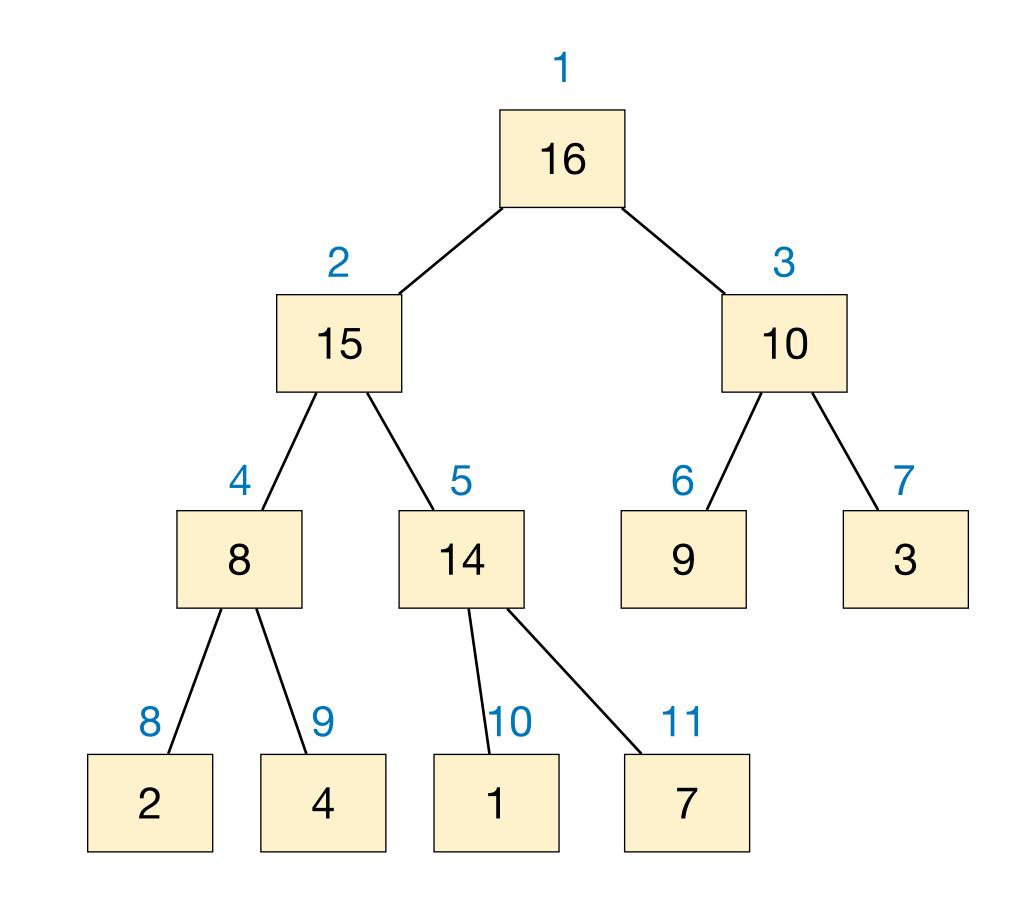

Runtime is  $O(\lg n)$ 

| 1  | 2  | 3  | 4 | 5  | 6 | 7 | 8 | 9 | 10 | 11 |
|----|----|----|---|----|---|---|---|---|----|----|
| 16 | 15 | 10 | 8 | 14 | 9 | 3 | 2 | 4 | 1  | 7  |

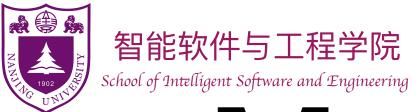

- Remove the maximum item from the heap and return it.
  - Remove and return root is simple, but then what to do?

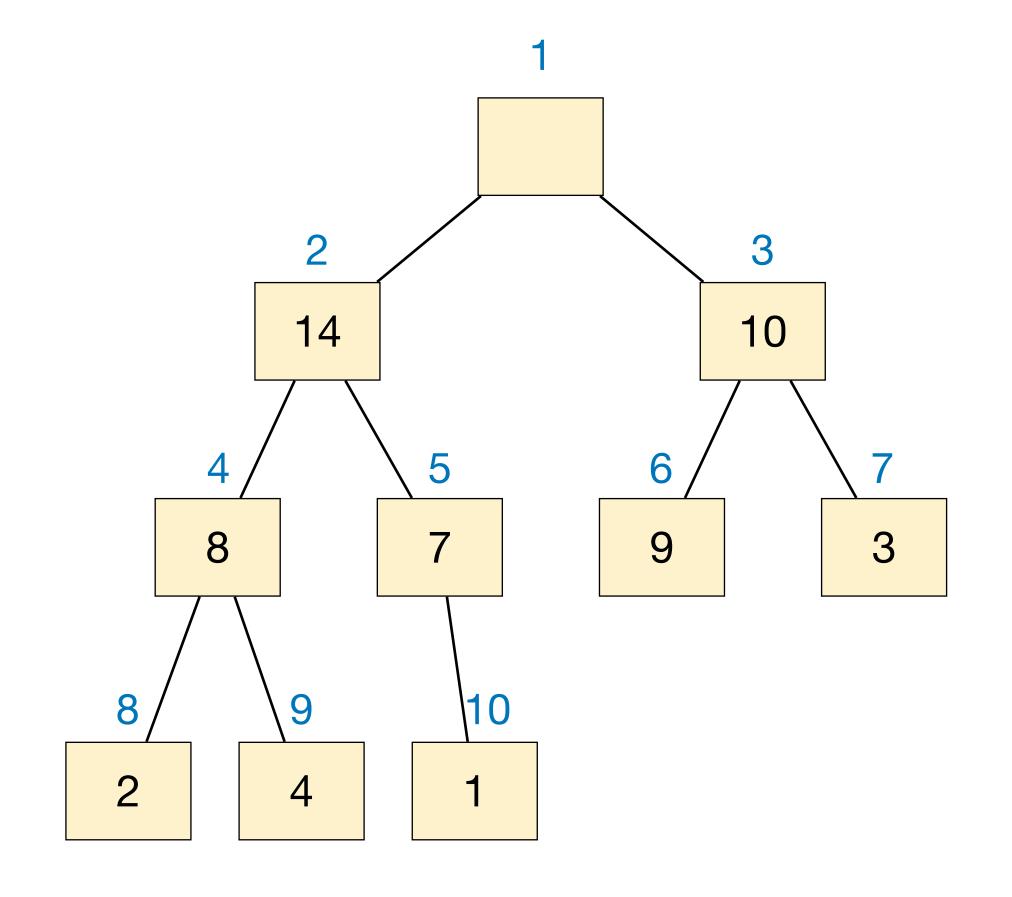

| 1 | 2  | 3  | 4 | 5 | 6 | 7 | 8 | 9 | 10 |
|---|----|----|---|---|---|---|---|---|----|
|   | 14 | 10 | 8 | 7 | 9 | 3 | 2 | 4 | 1  |

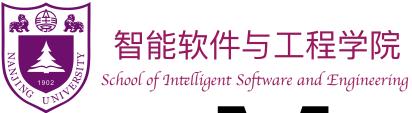

- Remove the maximum item from the heap and return it.
  - Remove and return root is simple, but then what to do?
  - Move the last item to the root!

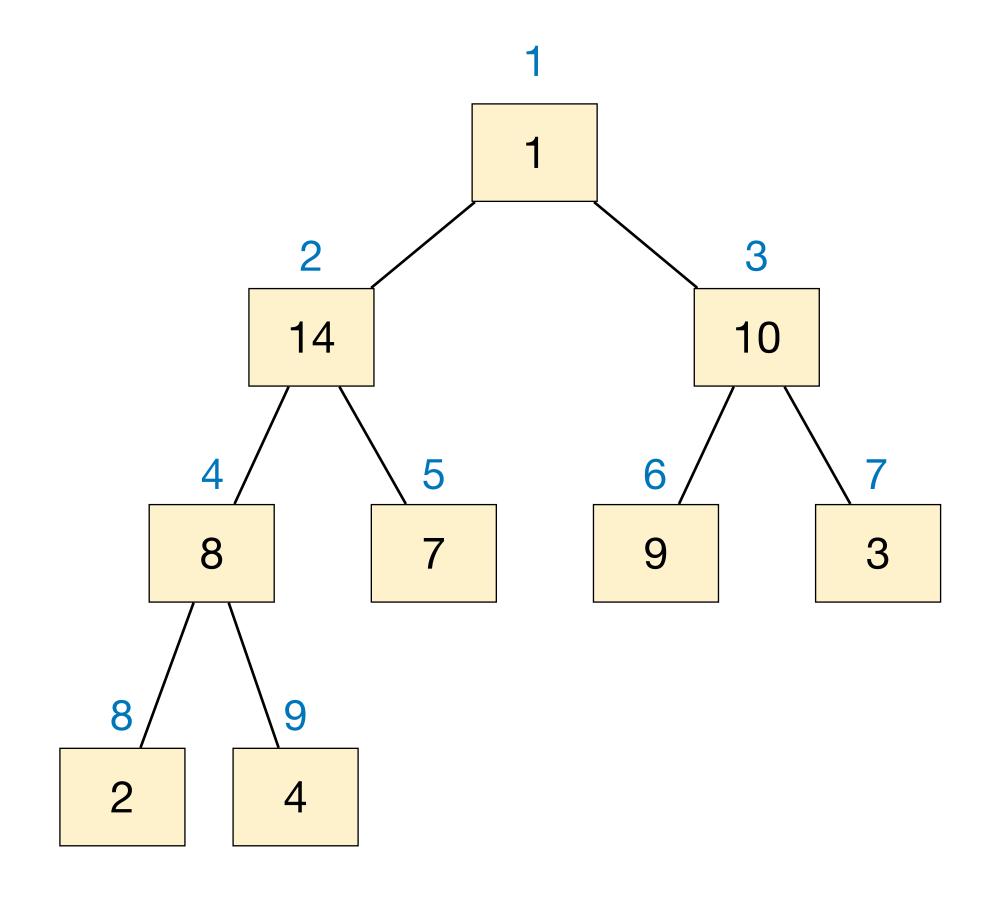

| 1 | 2  | 3  | 4 | 5 | 6 | 7 | 8 | 9 |
|---|----|----|---|---|---|---|---|---|
| 1 | 14 | 10 | 8 | 7 | 9 | 3 | 2 | 4 |

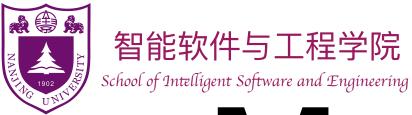

14

10

8

- Remove the maximum item from the heap and return it.
  - Remove and return root is simple, but then what to do?
  - Move the last item to the root!
  - Again, we need to maintain the heap property: compare with children, swap with bigger one; do this recursively

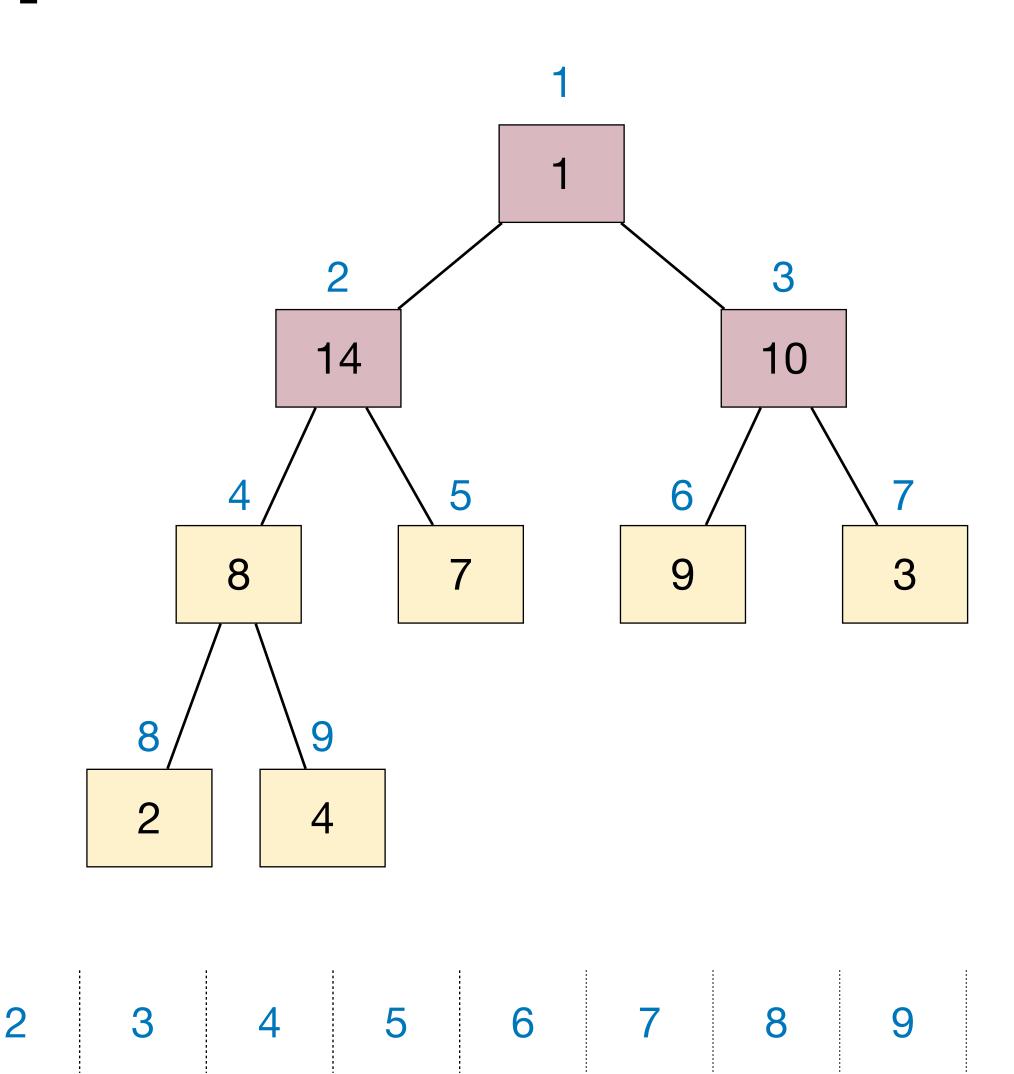

9

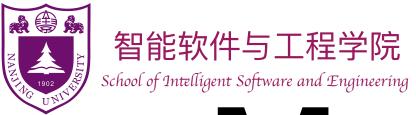

14

10

8

- Remove the maximum item from the heap and return it.
  - Remove and return root is simple, but then what to do?
  - Move the last item to the root!
  - Again, we need to maintain the heap property: compare with children, swap with bigger one; do this recursively

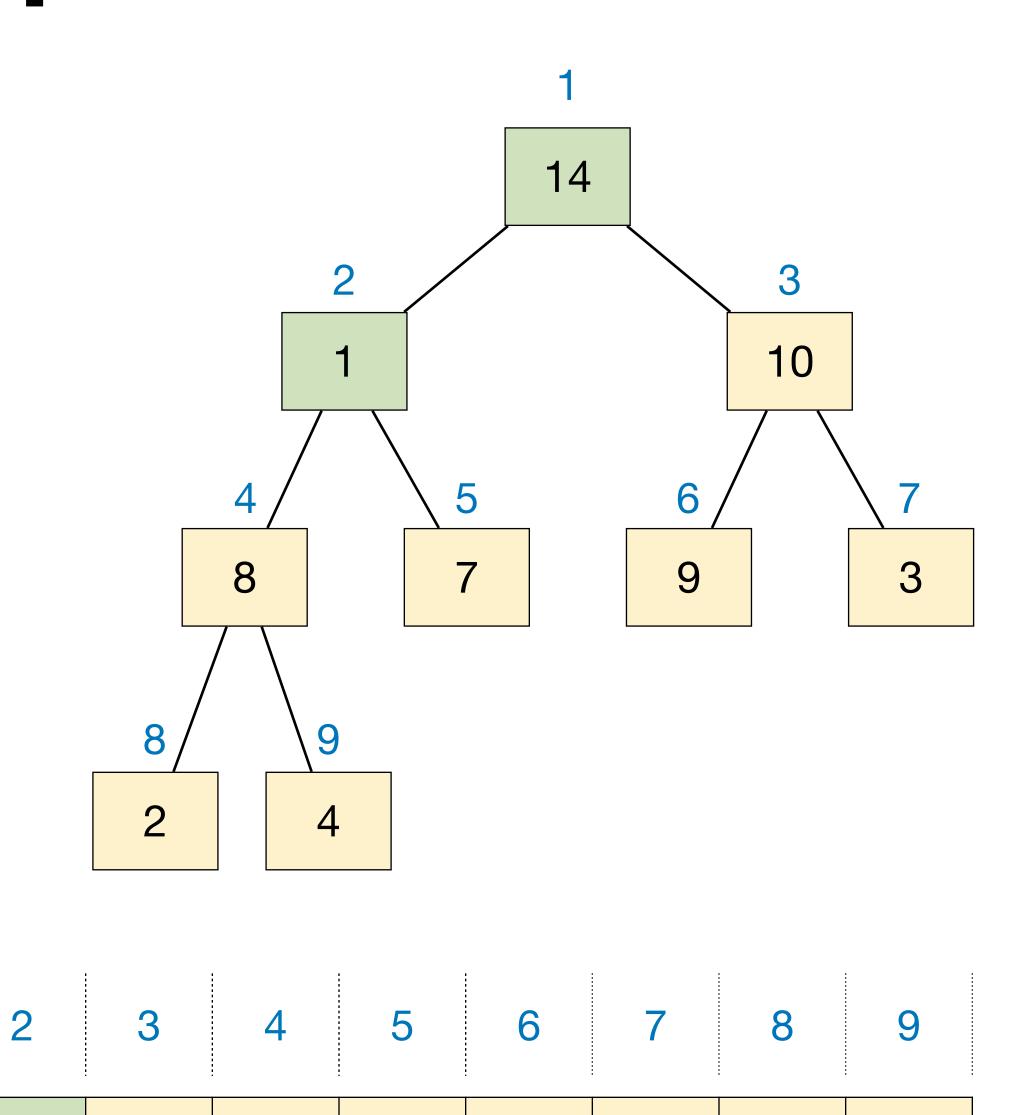

9

2

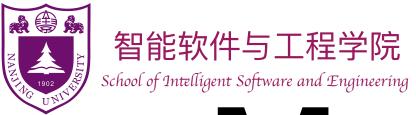

- Remove the maximum item from the heap and return it.
  - Remove and return root is simple, but then what to do?
  - Move the last item to the root!
  - Again, we need to maintain the heap property: compare with children, swap with bigger one; do this recursively

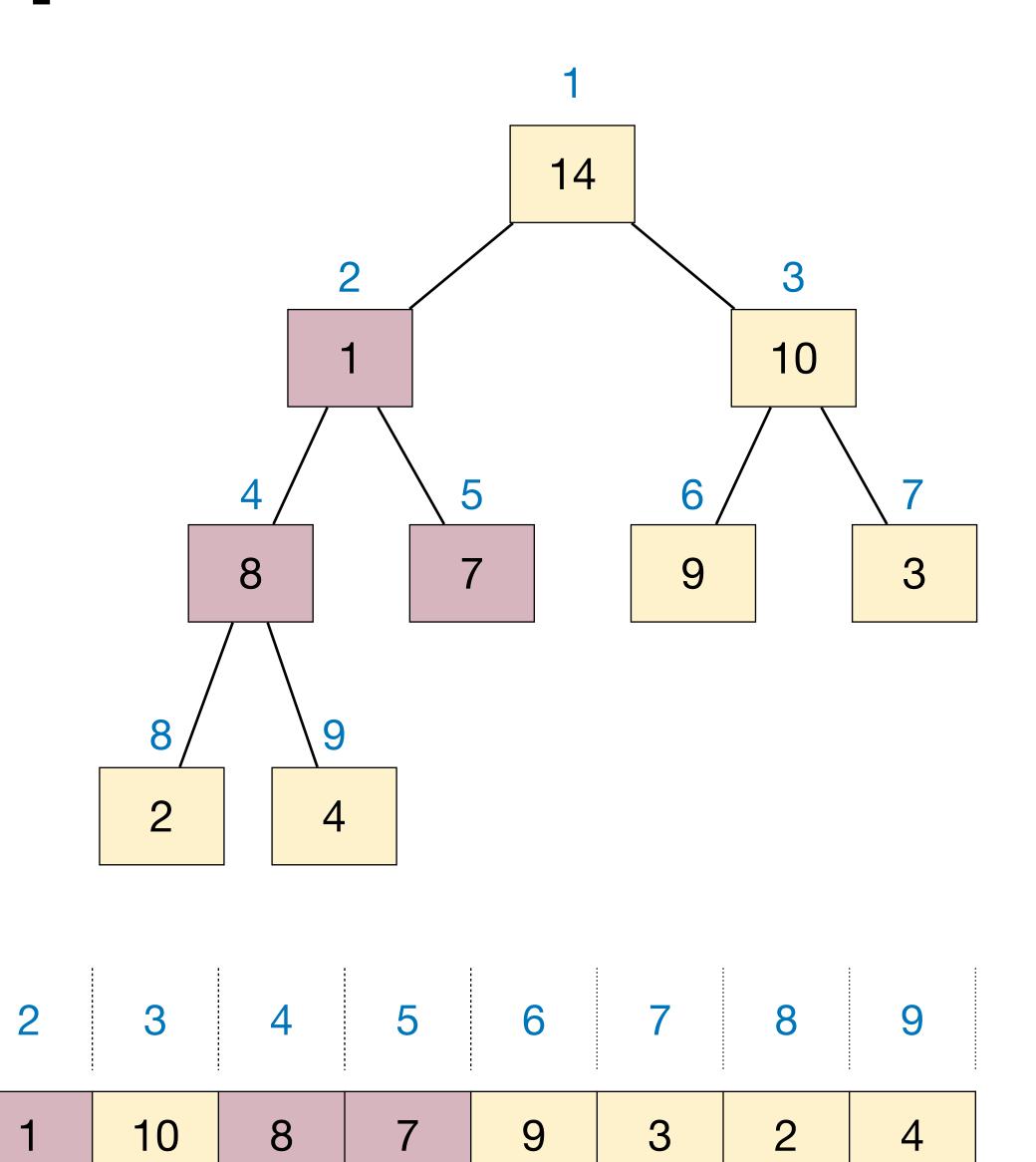

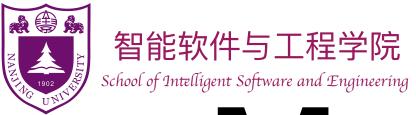

14

8

10

- Remove the maximum item from the heap and return it.
  - Remove and return root is simple, but then what to do?
  - Move the last item to the root!
  - Again, we need to maintain the heap property: compare with children, swap with bigger one; do this recursively

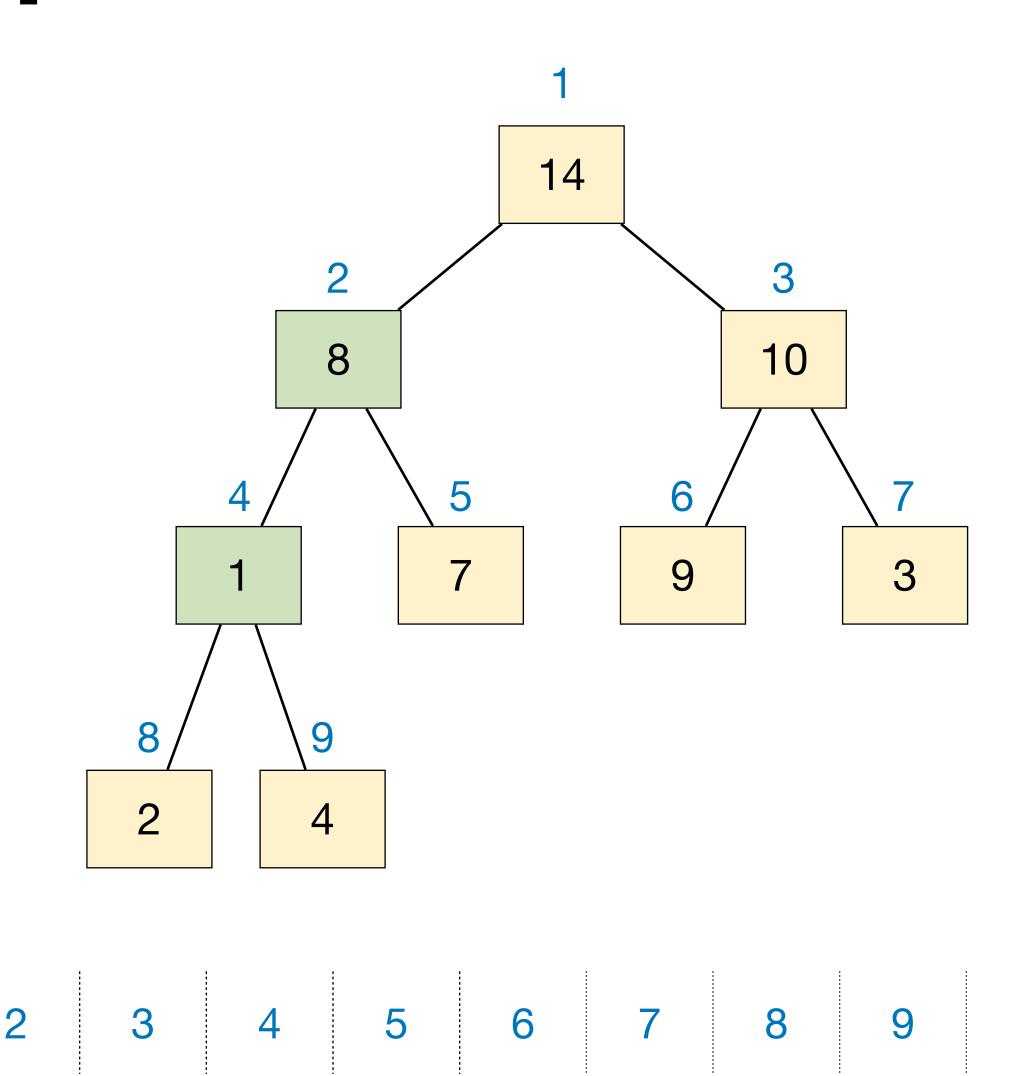

9

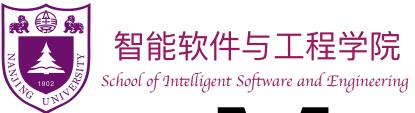

14

8

10

- Remove the maximum item from the heap and return it.
  - Remove and return root is simple, but then what to do?
  - Move the last item to the root!
  - Again, we need to maintain the heap property: compare with children, swap with bigger one; do this recursively

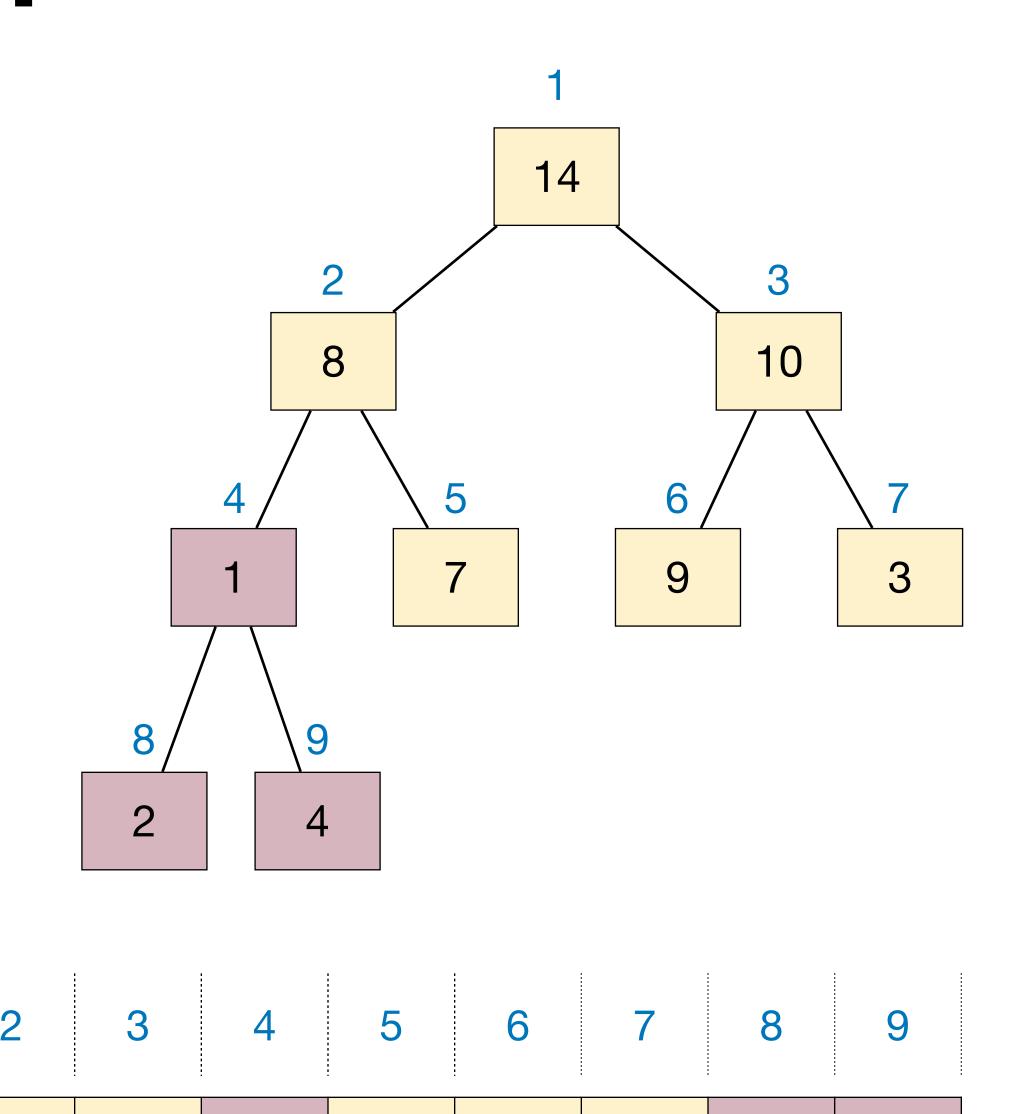

9

2

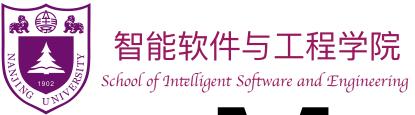

- Remove the maximum item from the heap and return it.
  - Remove and return root is simple, but then what to do?
  - Move the last item to the root!
  - Again, we need to maintain the heap property: compare with children, swap with bigger one; do this recursively

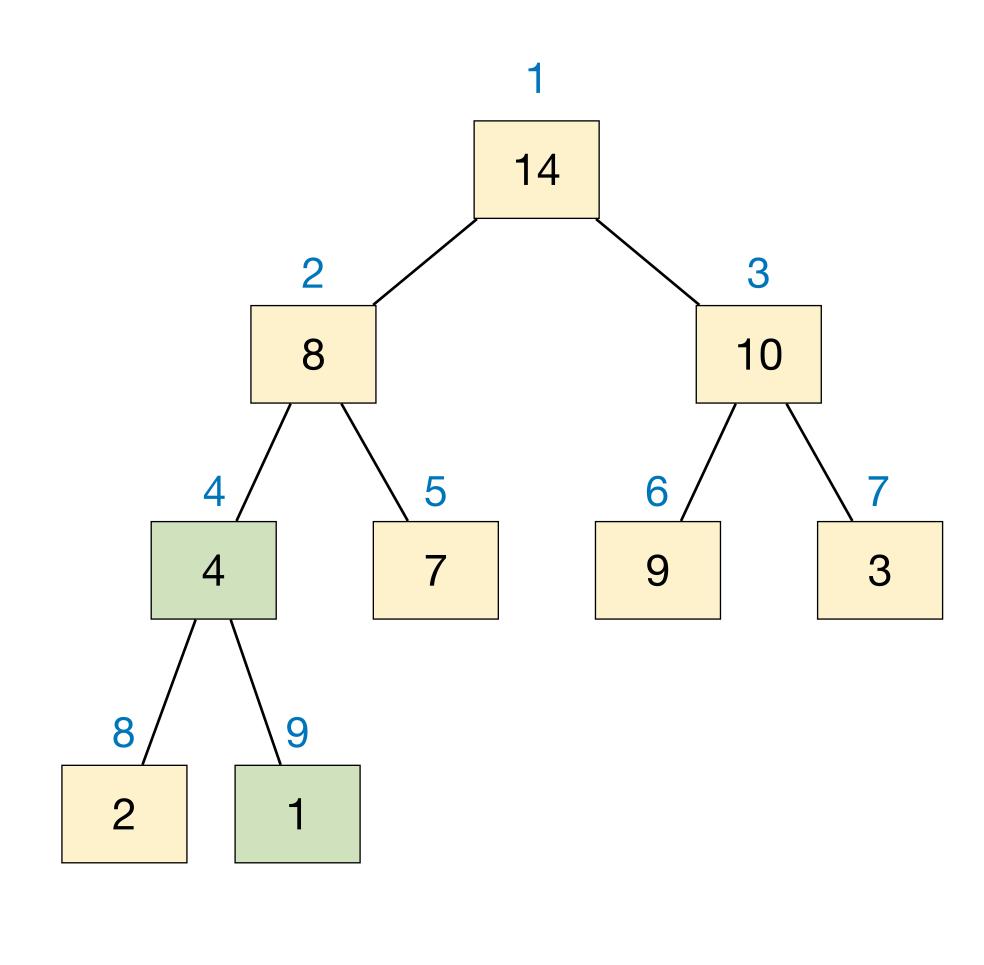

| 1  | 2 | 3  | 4 | 5 | 6 | 7 | 8 | 9 |
|----|---|----|---|---|---|---|---|---|
| 14 | 8 | 10 | 4 | 7 | 9 | 3 | 2 | 1 |

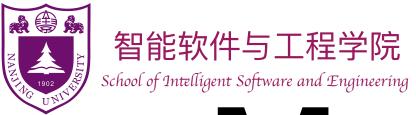

- Remove the maximum item from the heap and return it.
  - Remove and return root is simple, but then what to do?
  - Move the last item to the root!
  - Again, we need to maintain the heap property: compare with children, swap with bigger one; do this recursively

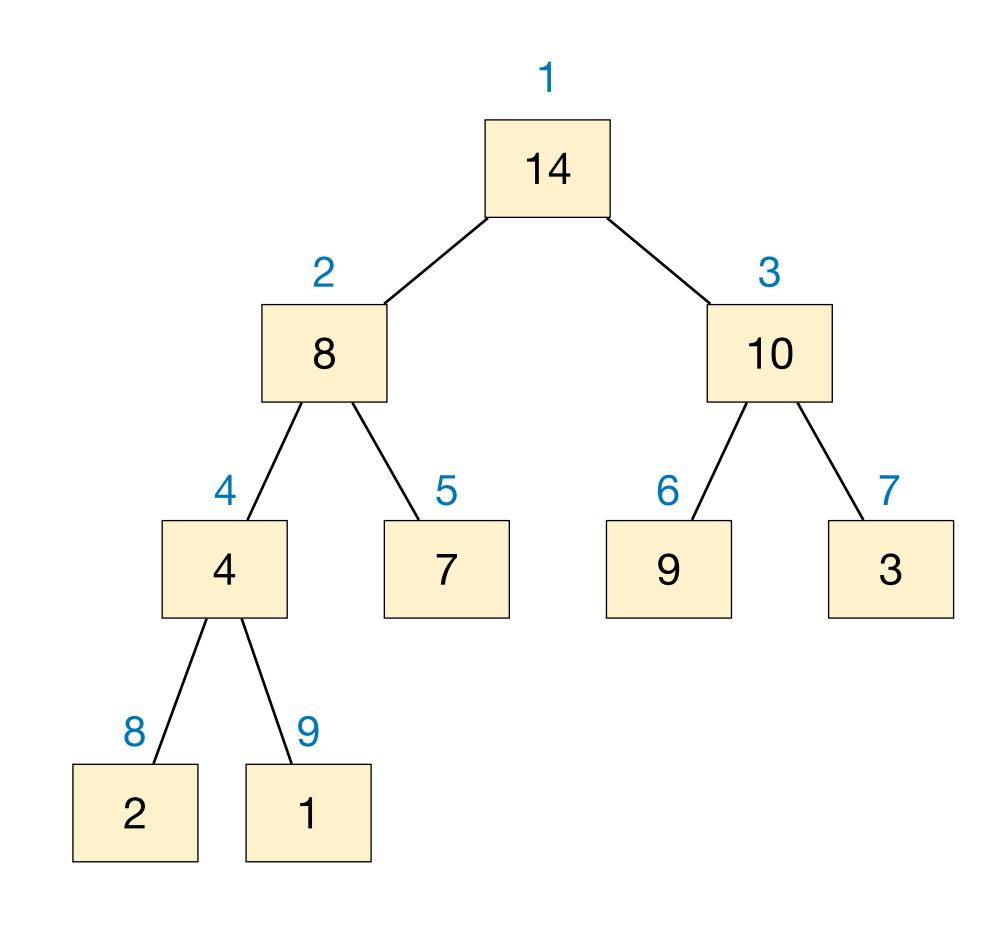

| 1  | 2 | 3  | 4 | 5 | 6 | 7 | 8 | 9 |
|----|---|----|---|---|---|---|---|---|
| 14 | 8 | 10 | 4 | 7 | 9 | 3 | 2 | 1 |

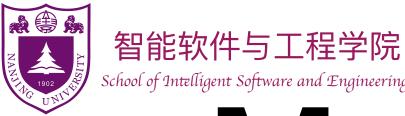

 $max\_item := A[1]$ 

MaxHeapify(1, A)

return max item

## Max-Heap — HeapExtractMax

#### HeapExtractMax(A):

 $A[1] = A[heap\_size--]$ 

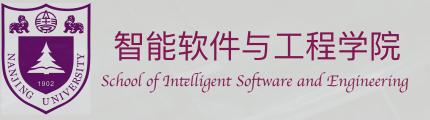

## Application of heaps:

Priority Queue

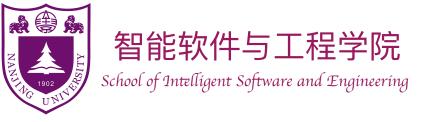

## Priority Queue

- Recall the Queue ADT represents a collection of items to which we can add items and remove the next item.
  - Add (item): add item to the queue.
  - Remove (): remove the next item y from queue, return y.
- The queuing discipline decides which item to be removed.
  - First-in-first-out queue (FIFO Queue)
  - Last-in-first-out queue (LIFO Queue, Stack)
  - Priority queue: each item associated with a priority, Remove always deletes the item with max (or min) priority.

## Priority Queue

- Use binary heap to implement priority queue
  - ► Add (item): HeapInsert (item)
  - Remove():HeapExtractMax()
  - ► Other operations: GetMax(), UpdatePriority(item, val)
  - All these operations finish within  $O(\lg n)$  time
- Application of priority queues
  - Scheduling, Event simulation, ...
  - Used in more sophisticated algorithms (will see them later...)

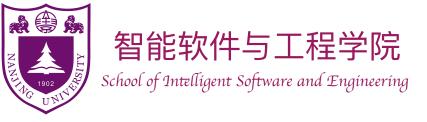

Take an array and make it a max-heap.

```
HeapSort(I):

heap := BuildMaxHeap(I)

for i := n down to 2

cur\_max := heap.HeapExtractMax()

I[i] := cur\_max
```

- 1. Keep a copy of the root item
- 2. Remove last item and put it to root
- 3. Maintain heap property
- 4. Return the copy of the root item

In each iteration:

Place one item in the array to its final position.

Place max item in current heap to its final position.

Place  $i^{th}$  biggest item to position n - i + 1.

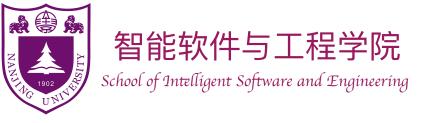

### HeapSort(I):

heap := BuildMaxHeap(I)

for i := n down to 2

 $cur\_max := heap.HeapExtractMax()$ 

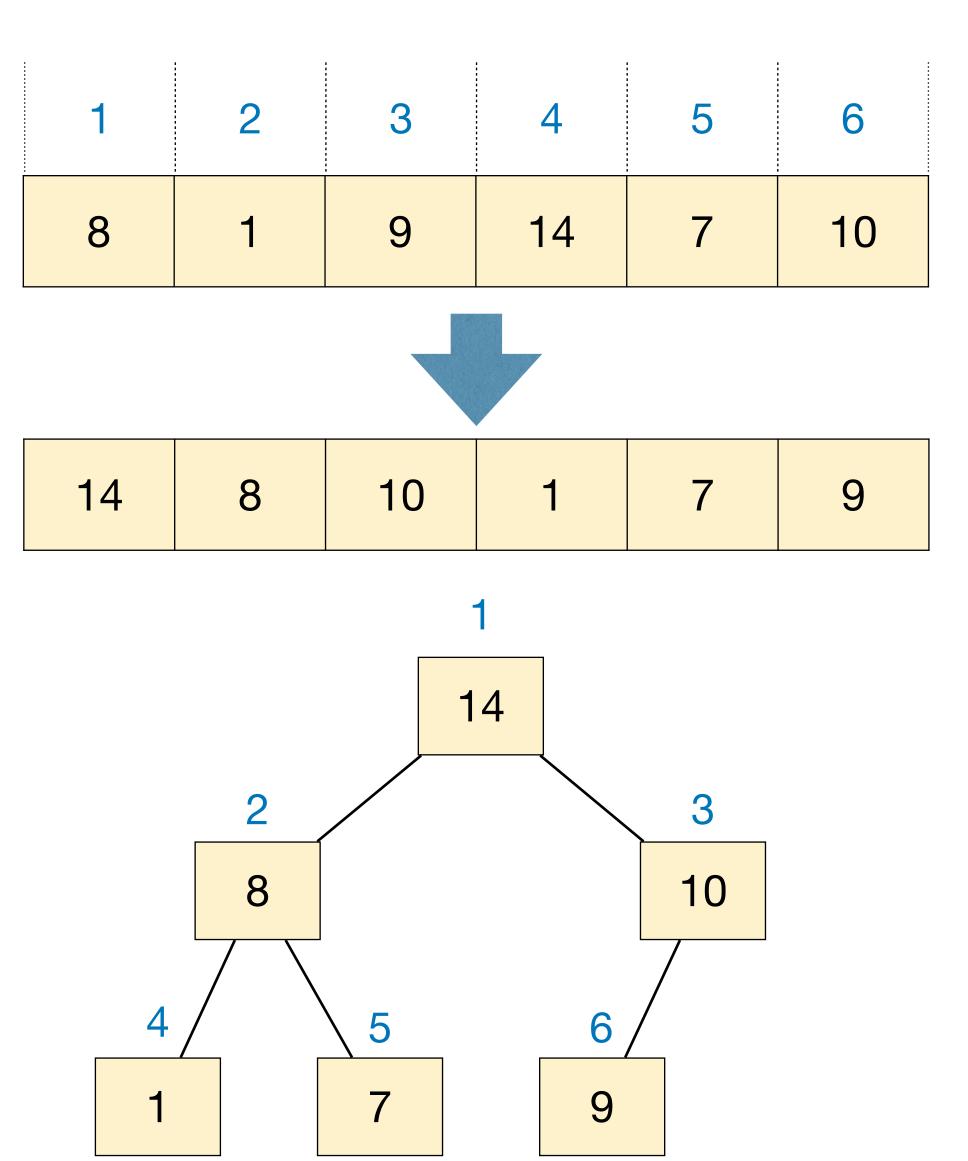

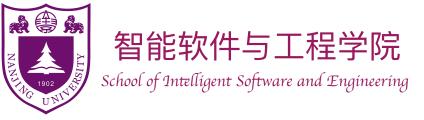

### HeapSort(I):

heap := BuildMaxHeap(I)

for i := n down to 2

 $cur\_max := heap.HeapExtractMax()$ 

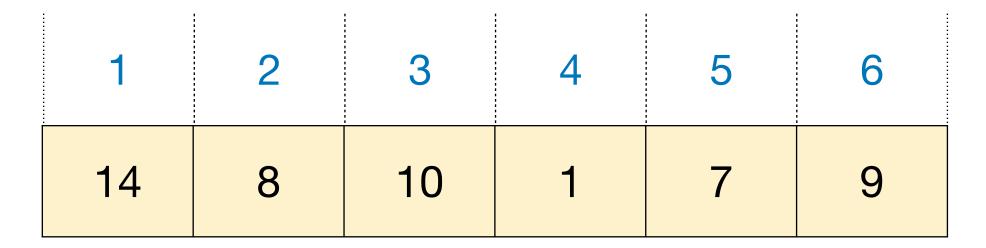

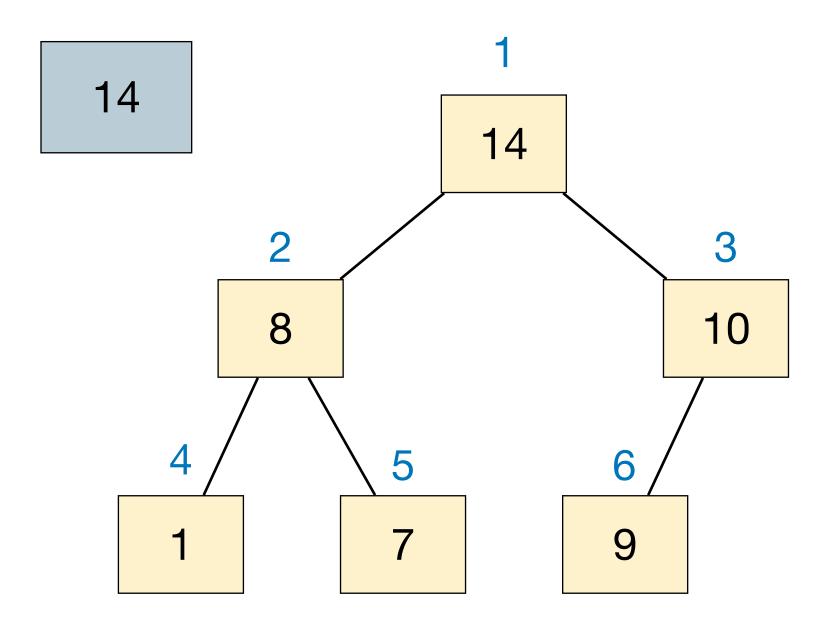

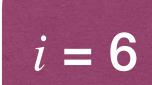

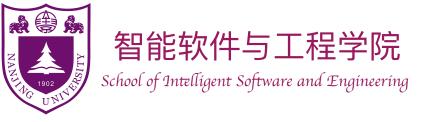

### HeapSort(I):

heap := BuildMaxHeap(I)

for i := n down to 2

 $cur\_max := heap.HeapExtractMax()$ 

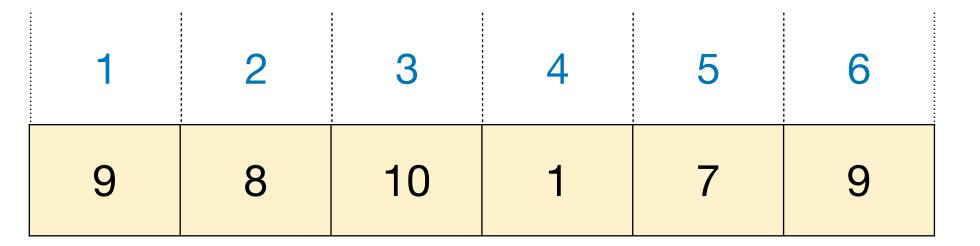

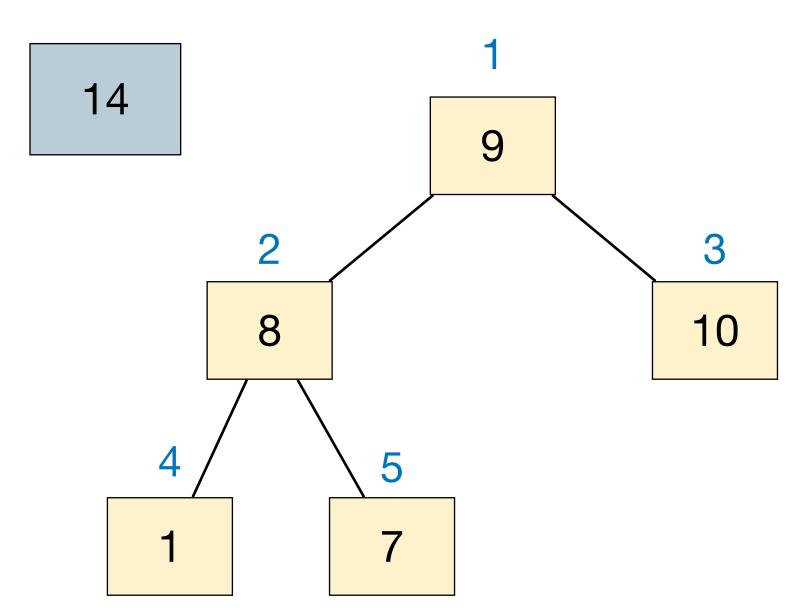

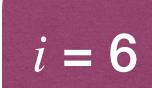

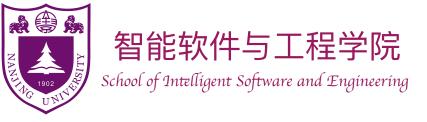

### HeapSort(I):

heap := BuildMaxHeap(I)

for i := n down to 2

 $cur\_max := heap.HeapExtractMax()$ 

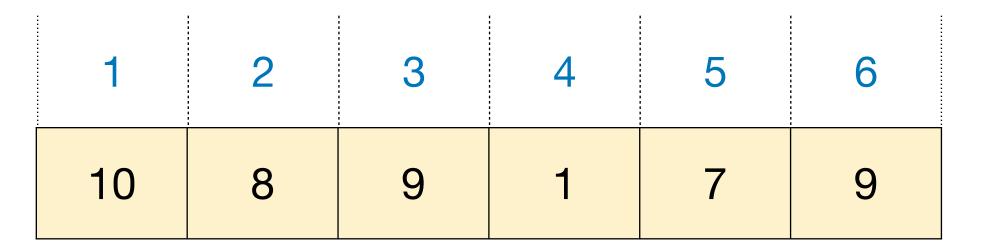

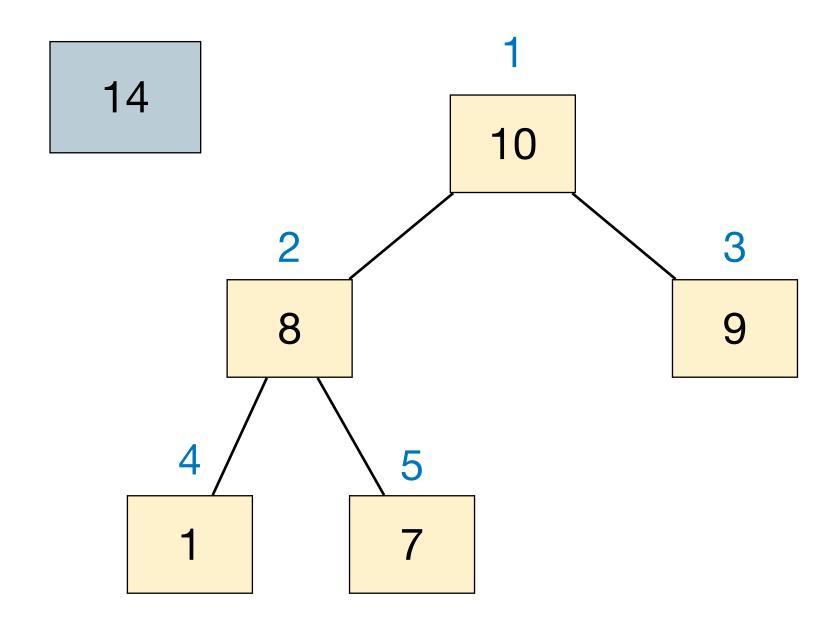

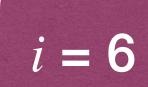

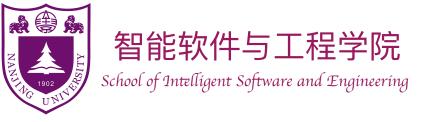

### HeapSort(I):

heap := BuildMaxHeap(I)

for i := n down to 2

 $cur\_max := heap.HeapExtractMax()$ 

| 1  | 2 | 3 | 4 | 5 | 6  |
|----|---|---|---|---|----|
| 10 | 8 | 9 | 1 | 7 | 14 |

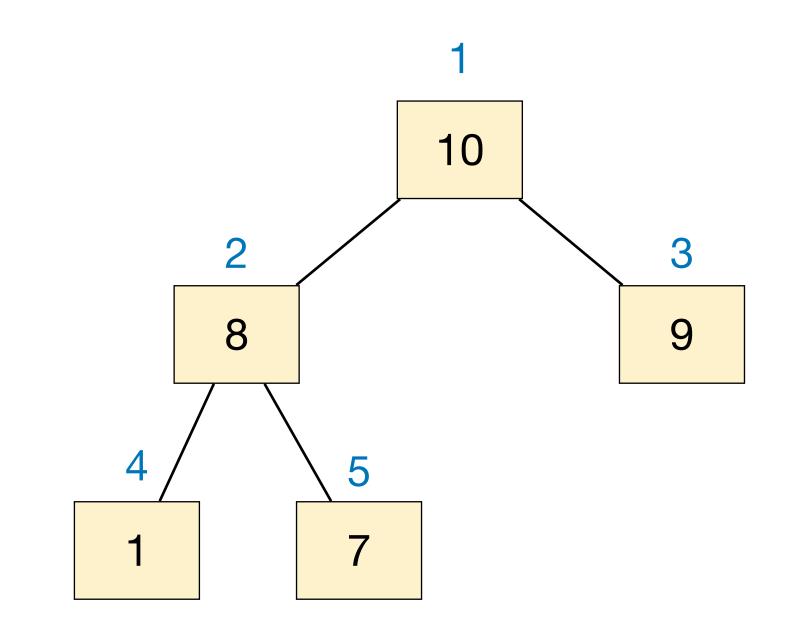

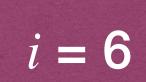

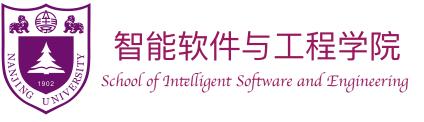

### HeapSort(I):

heap := BuildMaxHeap(I)

for i := n down to 2

 $cur\_max := heap.HeapExtractMax()$ 

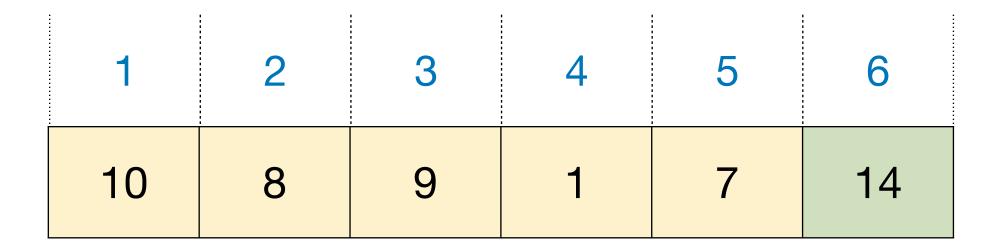

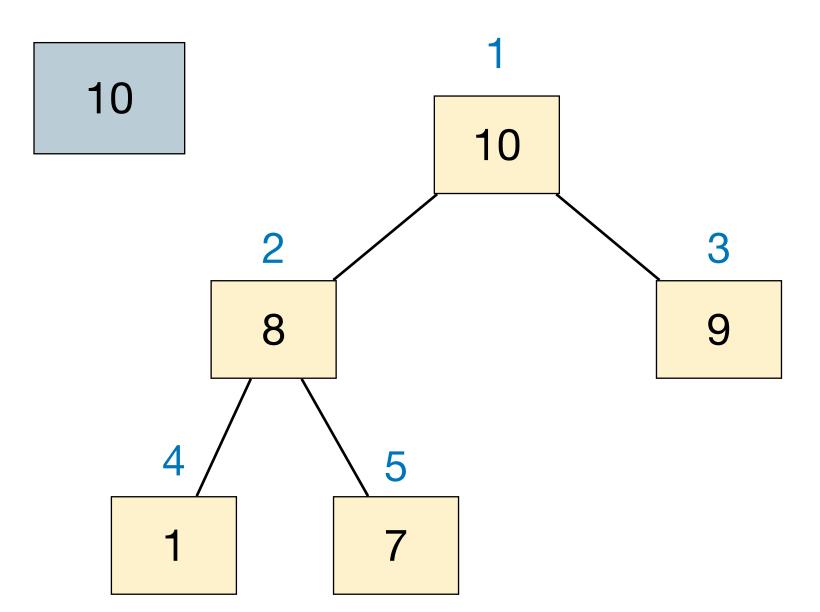

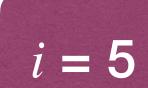

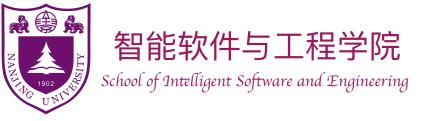

### HeapSort(I):

heap := BuildMaxHeap(I)

for i := n down to 2

 $cur\_max := heap.HeapExtractMax()$ 

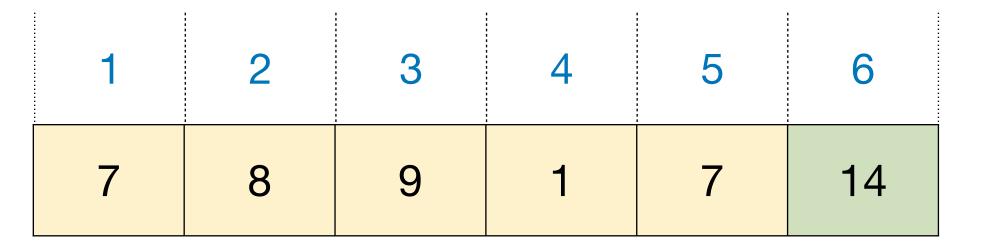

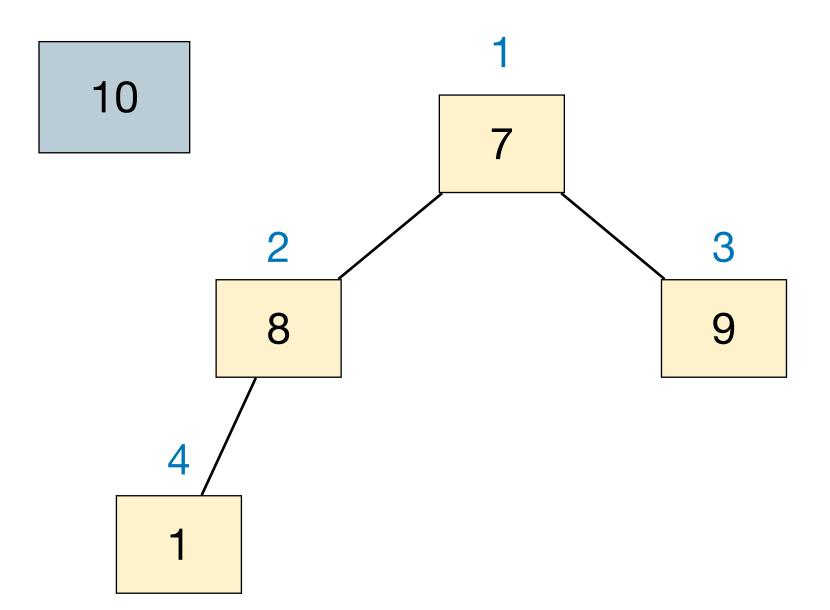

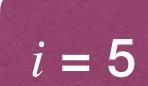

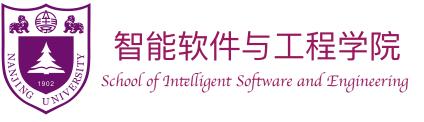

### HeapSort(I):

heap := BuildMaxHeap(I)

for i := n down to 2

 $cur\_max := heap.HeapExtractMax()$ 

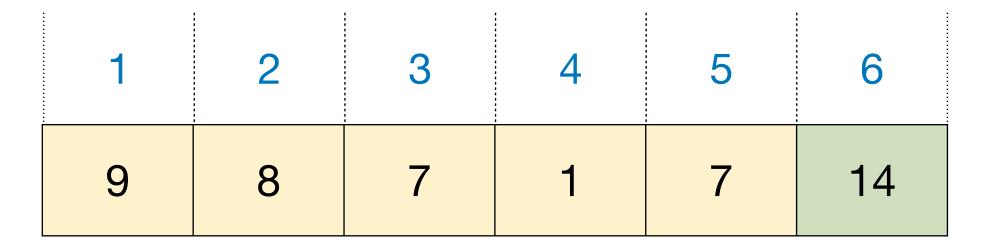

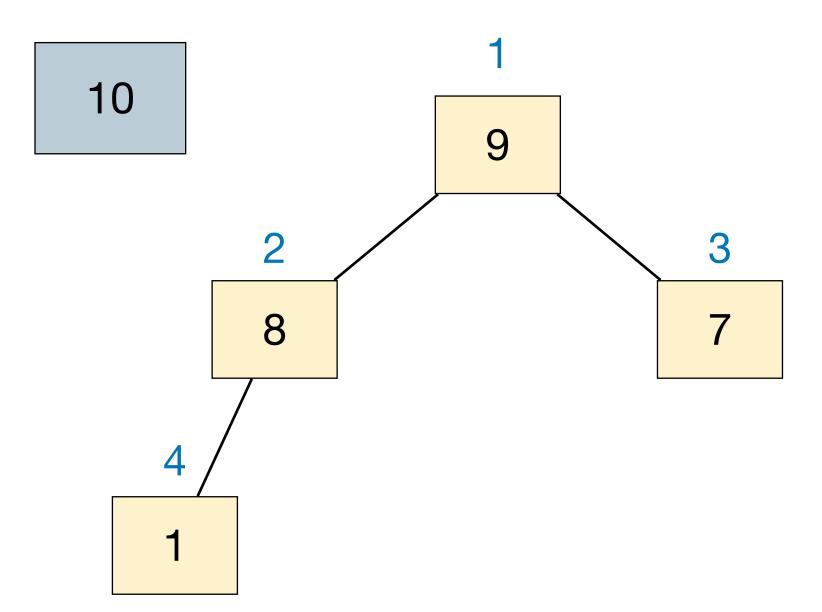

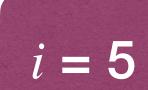

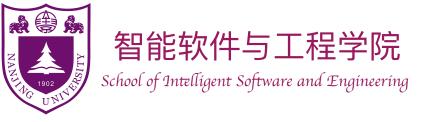

### HeapSort(I):

heap := BuildMaxHeap(I)

for i := n down to 2

 $cur\_max := heap.HeapExtractMax()$ 

| 1 | 2 | 3 | 4 | 5  | 6  |
|---|---|---|---|----|----|
| 9 | 8 | 7 | 1 | 10 | 14 |

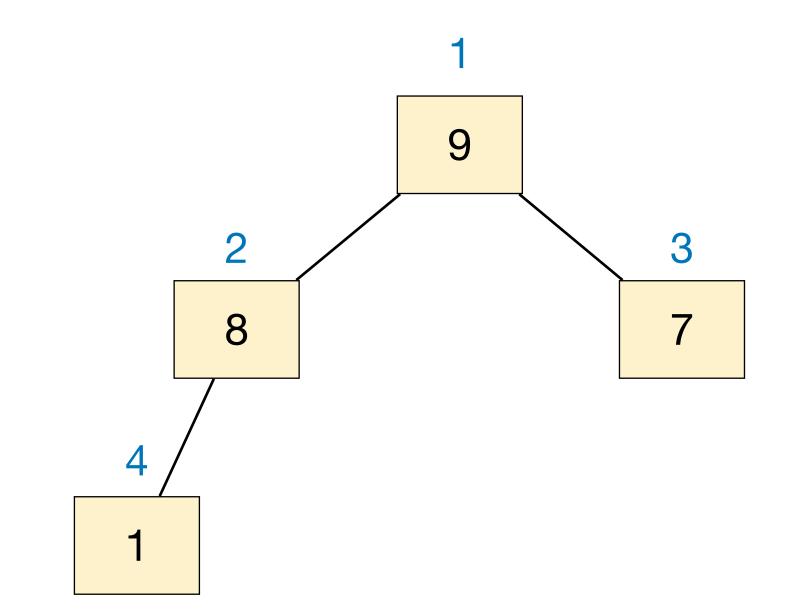

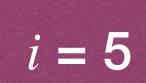

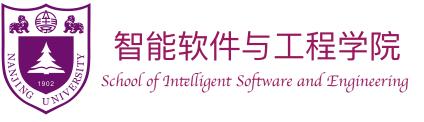

### HeapSort(I):

heap := BuildMaxHeap(I)

for i := n down to 2

 $cur\_max := heap.HeapExtractMax()$ 

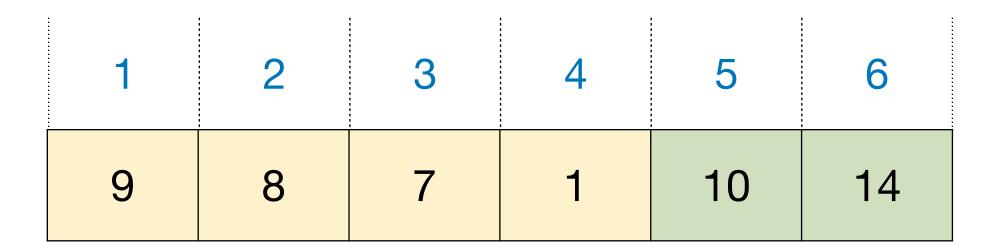

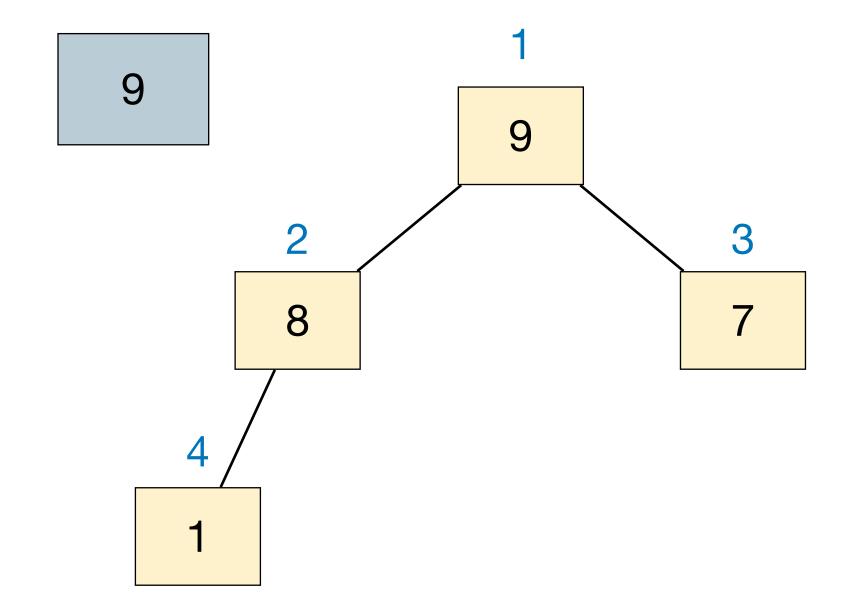

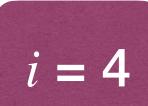

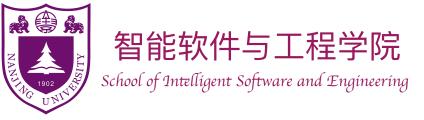

### HeapSort(I):

heap := BuildMaxHeap(I)

for i := n down to 2

 $cur\_max := heap.HeapExtractMax()$ 

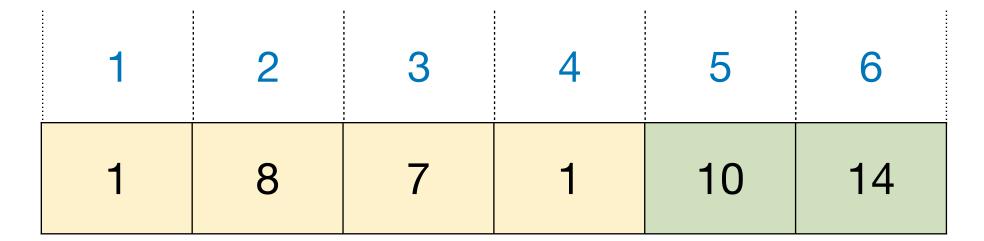

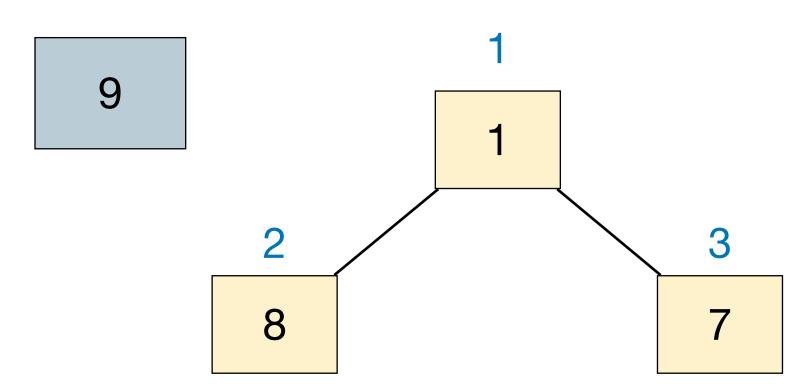

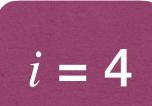

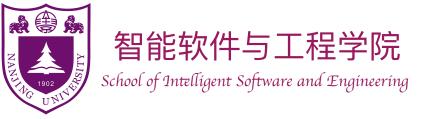

### HeapSort(I):

heap := BuildMaxHeap(I)

for i := n down to 2

 $cur\_max := heap.HeapExtractMax()$ 

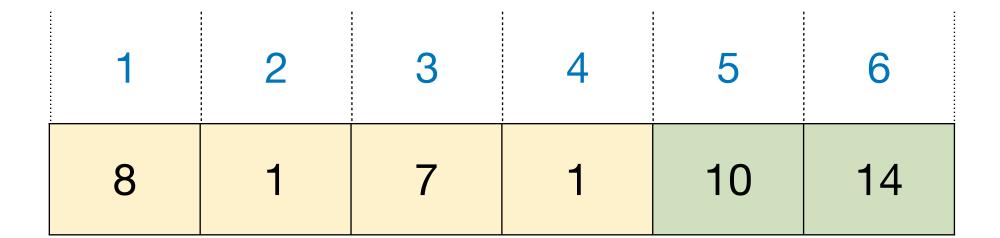

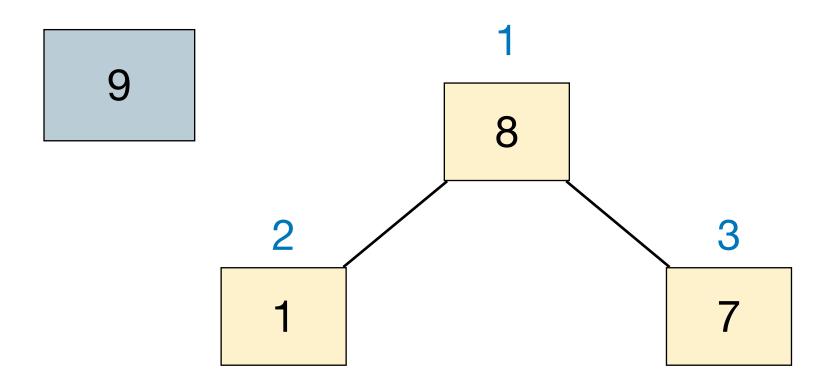

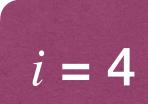

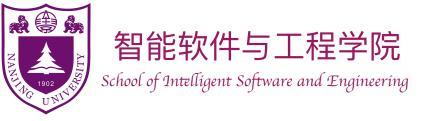

### HeapSort(I):

heap := BuildMaxHeap(I)

for i := n down to 2

 $cur\_max := heap.HeapExtractMax()$ 

| 1 | 2 | 3 | 4 | 5  | 6  |
|---|---|---|---|----|----|
| 8 | 1 | 7 | 9 | 10 | 14 |

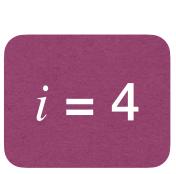

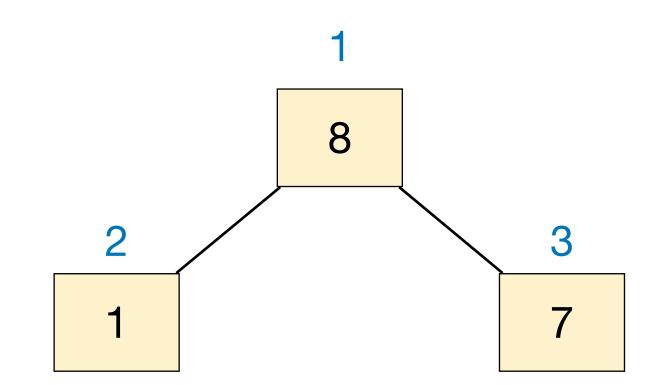

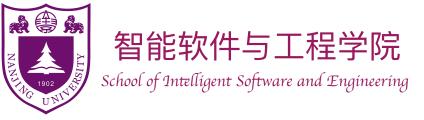

### HeapSort(I):

heap := BuildMaxHeap(I)

for i := n down to 2

 $cur\_max := heap.HeapExtractMax()$ 

| 1 | 2 | 3 | 4 | 5  | 6  |
|---|---|---|---|----|----|
| 8 | 1 | 7 | 9 | 10 | 14 |

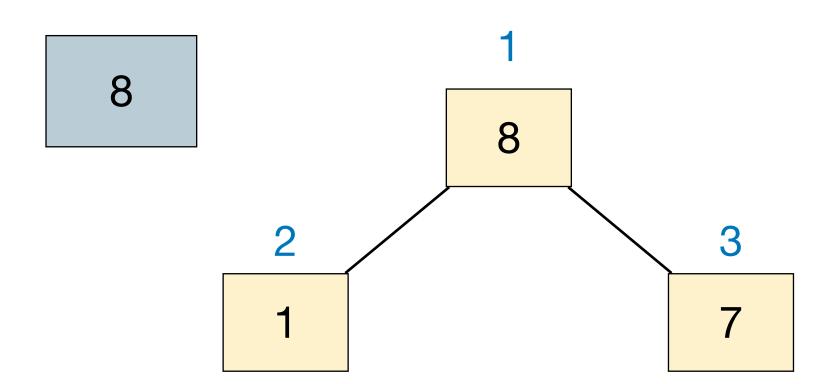

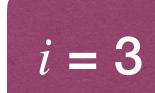

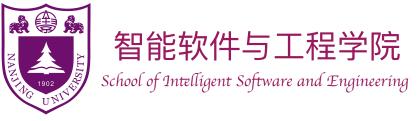

### HeapSort(I):

heap := BuildMaxHeap(I)

for i := n down to 2

 $cur\_max := heap.HeapExtractMax()$ 

| 1 | 2 | 3 | 4 | 5  | 6  |
|---|---|---|---|----|----|
| 7 | 1 | 7 | 9 | 10 | 14 |

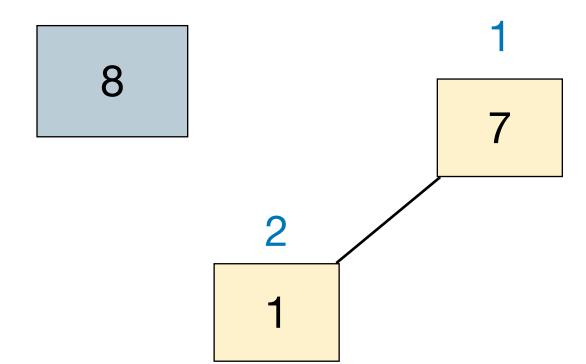

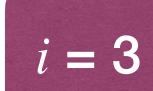

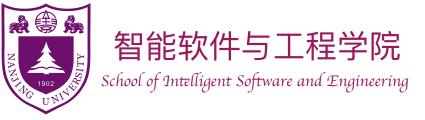

### HeapSort(I):

heap := BuildMaxHeap(I)

for i := n down to 2

 $cur\_max := heap.HeapExtractMax()$ 

 $I[i] := cur\_max$ 

| 1 | 2 | 3 | 4 | 5  | 6  |
|---|---|---|---|----|----|
| 7 | 1 | 8 | 9 | 10 | 14 |

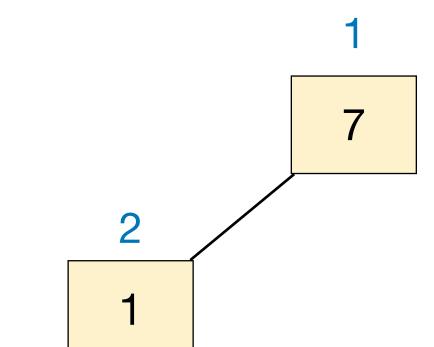

i = 3

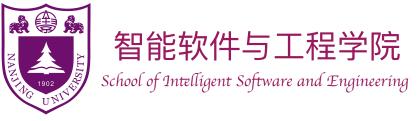

### HeapSort(I):

heap := BuildMaxHeap(I)

for i := n down to 2

 $cur\_max := heap.HeapExtractMax()$ 

| 1 | 2 | 3 | 4 | 5  | 6  |
|---|---|---|---|----|----|
| 7 | 1 | 8 | 9 | 10 | 14 |

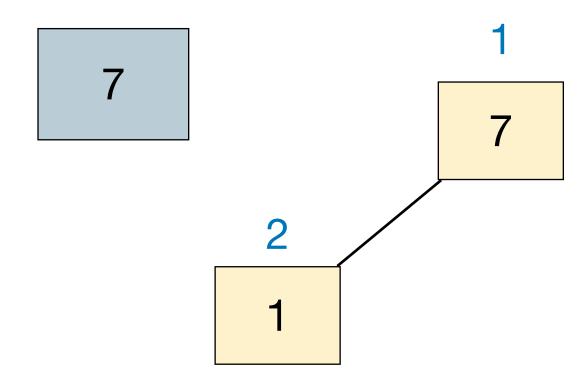

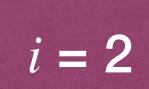

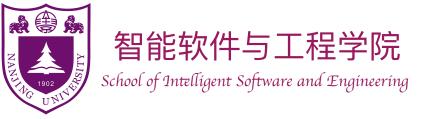

i = 2

### HeapSort(I):

heap := BuildMaxHeap(I)

for i := n down to 2

 $cur\_max := heap.HeapExtractMax()$ 

 $I[i] := cur\_max$ 

| 1 | 2 | 3 | 4 | 5  | 6  |
|---|---|---|---|----|----|
| 1 | 1 | 8 | 9 | 10 | 14 |

7

1

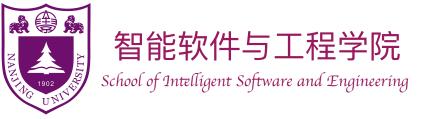

### HeapSort(I):

heap := BuildMaxHeap(I)

for i := n down to 2

 $cur\_max := heap.HeapExtractMax()$ 

 $I[i] := cur\_max$ 

| 1 | 2 | 3 | 4 | 5  | 6  |
|---|---|---|---|----|----|
| 1 | 7 | 8 | 9 | 10 | 14 |

1

1

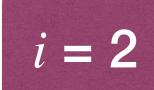

#### HeapSort(I):

heap := BuildMaxHeap(I)

for i := n down to 2

 $cur\_max := heap.HeapExtractMax()$ 

 $I[i] := cur\_max$ 

In each iteration:

Place one item in the array to its final position.

Place max item in current heap to its final position.

Place  $i^{th}$  biggest item to position n - i + 1.

Total runtime of these iterations

$$\sum_{i=2}^{n} O(\lg i) = O(\lg(n!)) = O(n \lg n)$$

Stirling's formula

### HeapSort(I):

heap := BuildMaxHeap(I)

for i := n down to 2

 $cur\_max := heap.HeapExtractMax()$ 

 $I[i] := cur\_max$ 

- Given an array I[1...n], how to build a max-heap?
  - Start with an empty heap, then call HeapInsert n times?

Cost is 
$$\sum_{i=1}^{n} O(\lg i) = O(n \lg n)$$

Not bad, but we can do better.

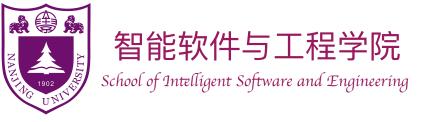

- Given an array I[1...n], how to build a max-heap?
  - Bottom-up approach: keep merging small heaps into larger ones, until a single heap remains.

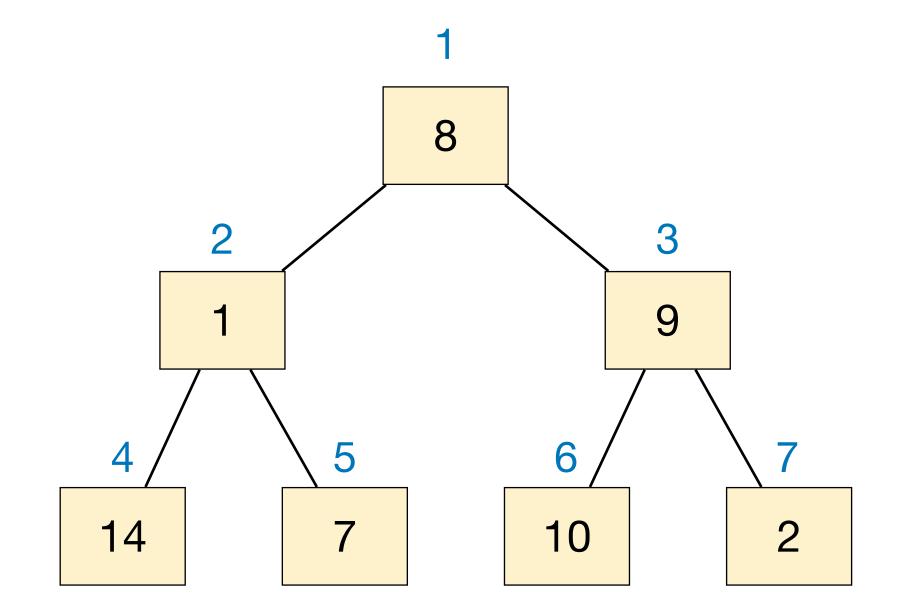

| 1 | 2 | 3 | 4  | 5 | 6  | 7 |
|---|---|---|----|---|----|---|
| 8 | 1 | 9 | 14 | 7 | 10 | 2 |

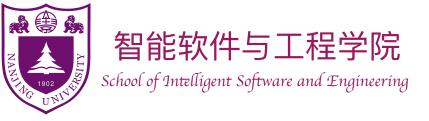

- Given an array I[1...n], how to build a max-heap?
  - Bottom-up approach: keep merging small heaps into larger ones, until a single heap remains.
  - Each leaf node is a 1-item heap.

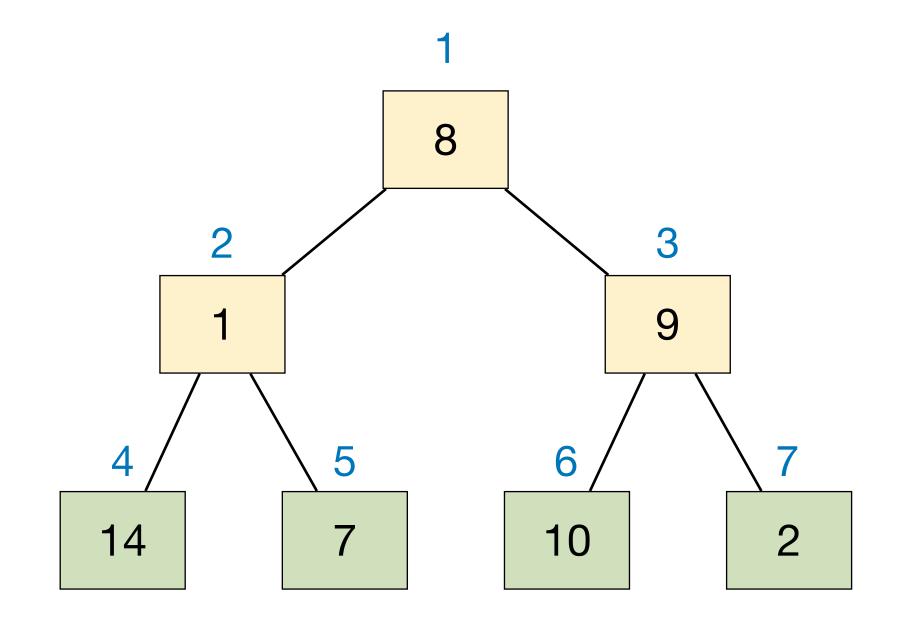

| 1 | 2 | 3 | 4  | 5 | 6  | 7 |
|---|---|---|----|---|----|---|
| 8 | 1 | 9 | 14 | 7 | 10 | 2 |

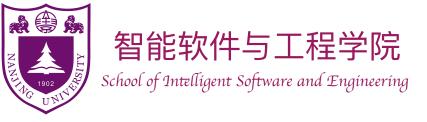

- Given an array I[1...n], how to build a max-heap?
  - Bottom-up approach: keep merging small heaps into larger ones, until a single heap remains.
  - Each leaf node is a 1-item heap.
  - Go through remaining nodes in index decreasing order: at each node, we are merging two heaps.

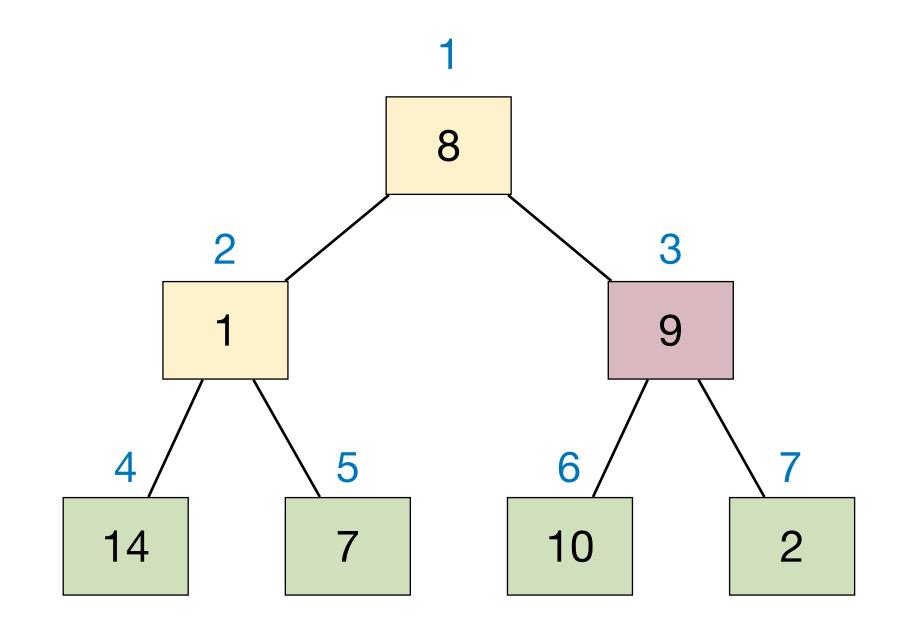

| 1 | 2 | 3 | 4  | 5 | 6  | 7 |
|---|---|---|----|---|----|---|
| 8 | 1 | 9 | 14 | 7 | 10 | 2 |

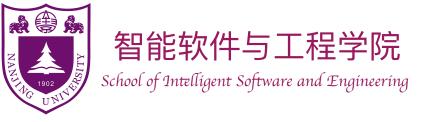

- Given an array I[1...n], how to build a max-heap?
  - Bottom-up approach: keep merging small heaps into larger ones, until a single heap remains.
  - Each leaf node is a 1-item heap.
  - Go through remaining nodes in index decreasing order: at each node, we are merging two heaps.
  - Maintain heap property during merging: use MaxHeapify.

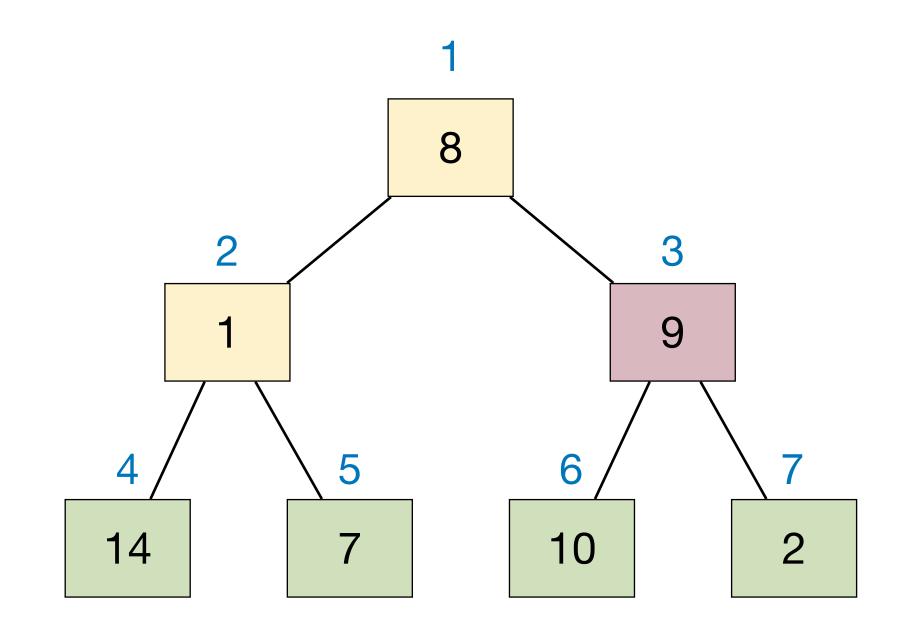

| 1 | 2 | 3 | 4  | 5 | 6  | 7 |
|---|---|---|----|---|----|---|
| 8 | 1 | 9 | 14 | 7 | 10 | 2 |

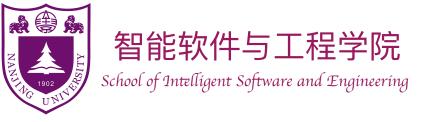

- Given an array I[1...n], how to build a max-heap?
  - Bottom-up approach: keep merging small heaps into larger ones, until a single heap remains.
  - Each leaf node is a 1-item heap.
  - Go through remaining nodes in index decreasing order: at each node, we are merging two heaps.
  - Maintain heap property during merging: use MaxHeapify.

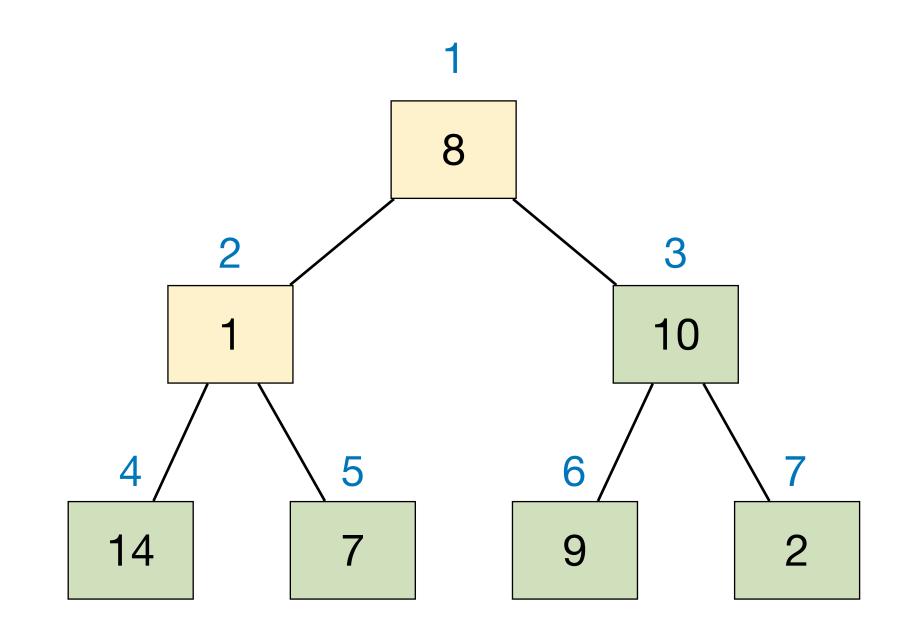

| 1 | 2 | 3  | 4  | 5 | 6 | 7 |
|---|---|----|----|---|---|---|
| 8 | 1 | 10 | 14 | 7 | 9 | 2 |

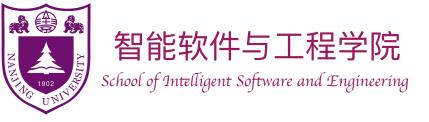

- Given an array I[1...n], how to build a max-heap?
  - Bottom-up approach: keep merging small heaps into larger ones, until a single heap remains.
  - Each leaf node is a 1-item heap.
  - Go through remaining nodes in index decreasing order: at each node, we are merging two heaps.
  - Maintain heap property during merging: use MaxHeapify.

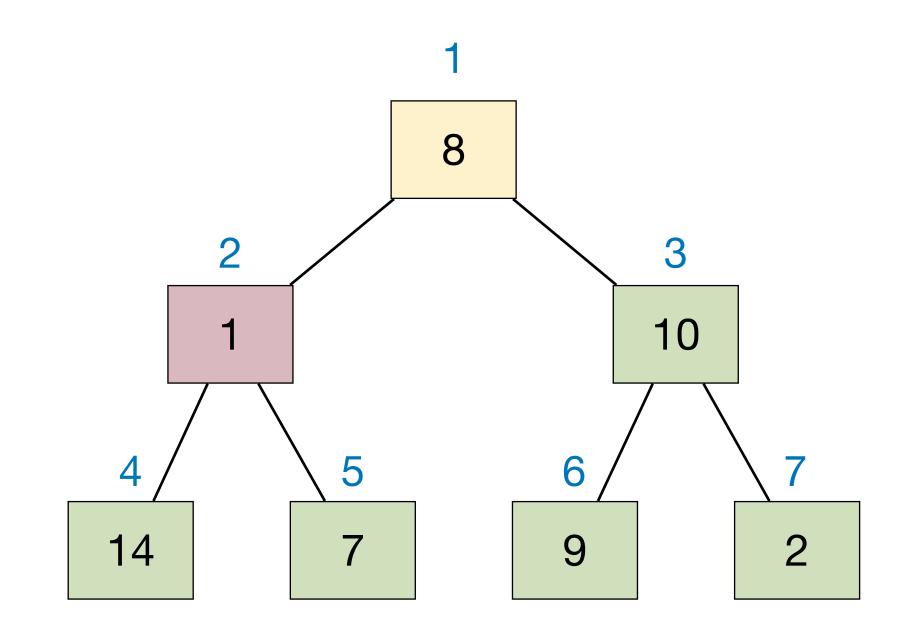

| 1 | 2 | 3  | 4  | 5 | 6 | 7 |
|---|---|----|----|---|---|---|
| 8 | 1 | 10 | 14 | 7 | 9 | 2 |

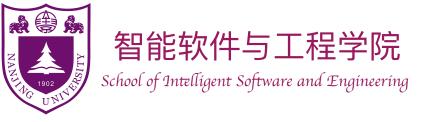

- Given an array I[1...n], how to build a max-heap?
  - Bottom-up approach: keep merging small heaps into larger ones, until a single heap remains.
  - Each leaf node is a 1-item heap.
  - Go through remaining nodes in index decreasing order: at each node, we are merging two heaps.
  - Maintain heap property during merging: use MaxHeapify.

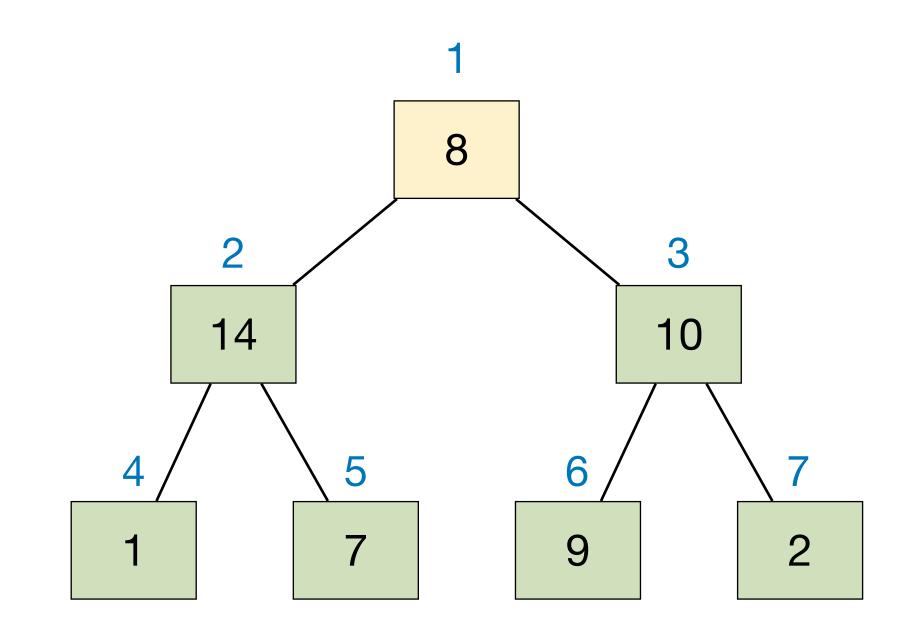

| 1 | 2  | 3  | 4 | 5 | 6 | 7 |
|---|----|----|---|---|---|---|
| 8 | 14 | 10 | 1 | 7 | 9 | 2 |

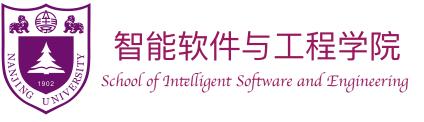

- Given an array I[1...n], how to build a max-heap?
  - Bottom-up approach: keep merging small heaps into larger ones, until a single heap remains.
  - Each leaf node is a 1-item heap.
  - Go through remaining nodes in index decreasing order: at each node, we are merging two heaps.
  - Maintain heap property during merging: use MaxHeapify.

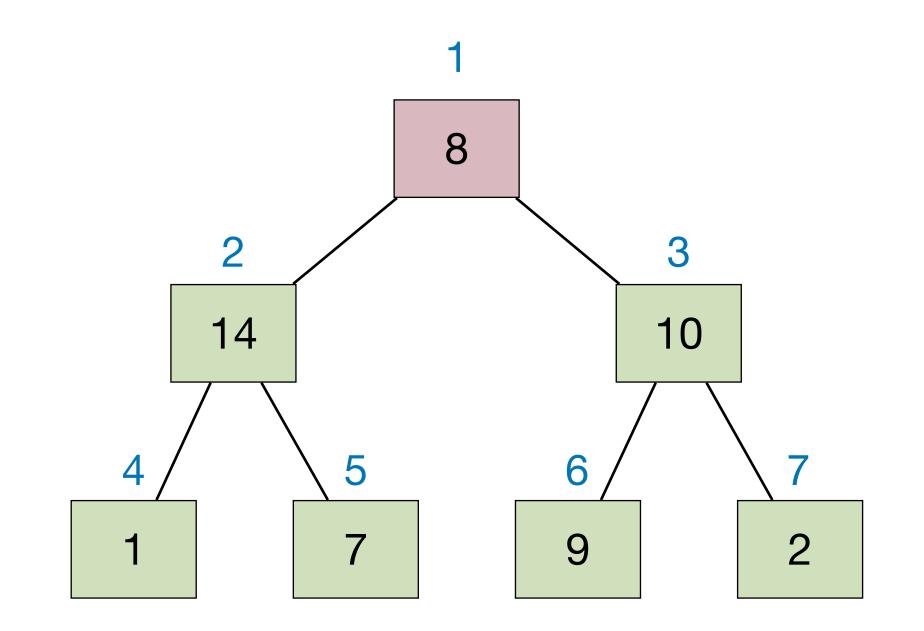

| 1 | 2  | 3  | 4 | 5 | 6 | 7 |
|---|----|----|---|---|---|---|
| 8 | 14 | 10 | 1 | 7 | 9 | 2 |

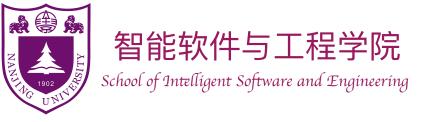

- Given an array I[1...n], how to build a max-heap?
  - Bottom-up approach: keep merging small heaps into larger ones, until a single heap remains.
  - Each leaf node is a 1-item heap.
  - Go through remaining nodes in index decreasing order: at each node, we are merging two heaps.
  - Maintain heap property during merging: use MaxHeapify.

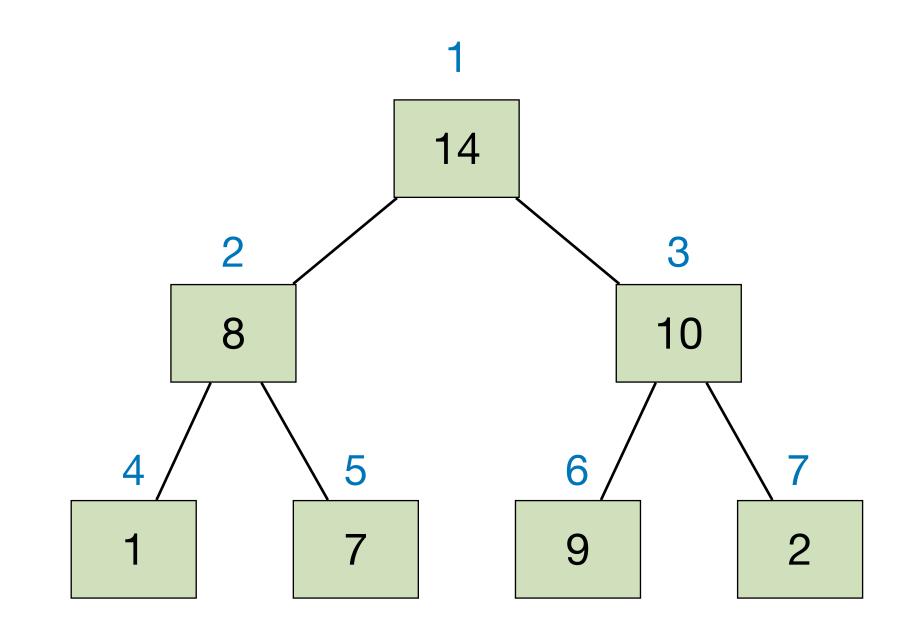

| 1  | 2 | 3  | 4 | 5 | 6 | 7 |
|----|---|----|---|---|---|---|
| 14 | 8 | 10 | 1 | 7 | 9 | 2 |

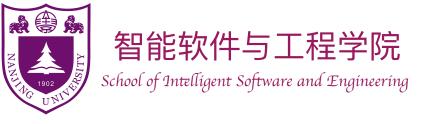

### BuildMaxHeap(A):

```
heap_size := n

for i := Floor(n/2) down to 1

MaxHeapify(i, A)
```

- Time complexity of BuildMaxHeap?
  - $\Theta(n)$  calls to MaxHeapify, each costing  $O(\lg n)$ , so  $O(n \lg n)$ ?
  - Correct but not tight...

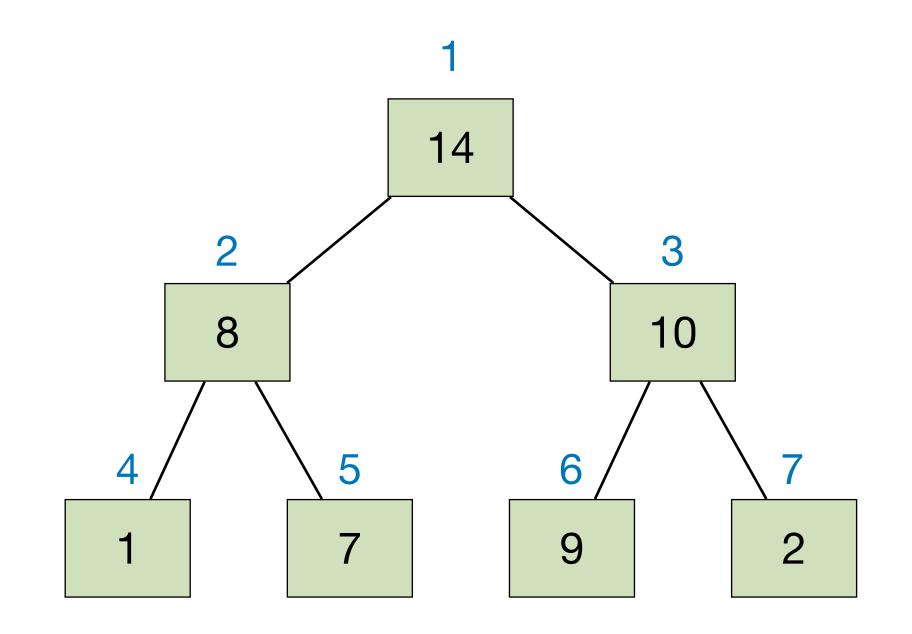

| 1  | 2 | 3  | 4 | 5 | 6 | 7 |
|----|---|----|---|---|---|---|
| 14 | 8 | 10 | 1 | 7 | 9 | 2 |

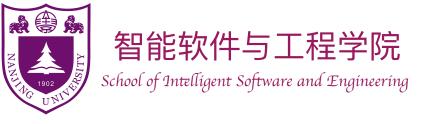

### BuildMaxHeap(I):

$$heap\_size := n$$

for 
$$i := Floor(n/2)$$
 down to 1

 $MaxHeapify(i)$ 

- Height of n-items heap is  $\lfloor \lg n \rfloor$
- Any height h has  $\leq \lceil \frac{n}{2^{h+1}} \rceil$  nodes
- Cost of all MaxHeapify:

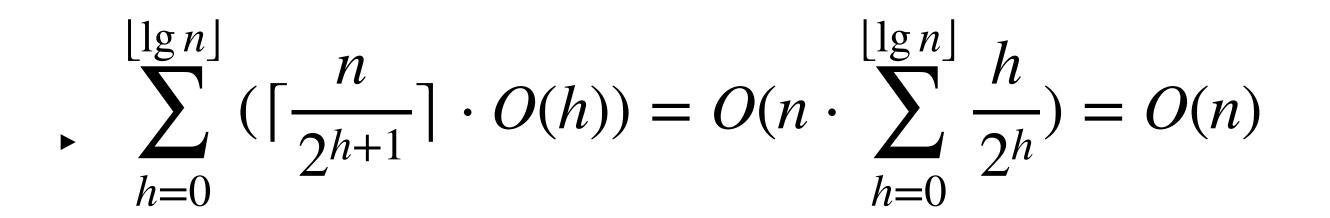

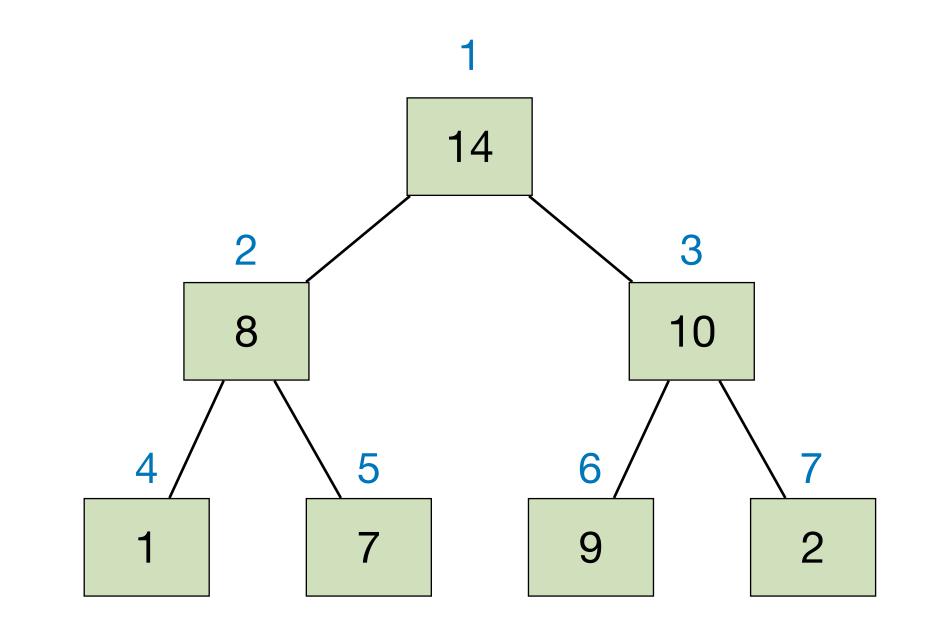

| 1  | 2 | 3  | 4 | 5 | 6 | 7 |
|----|---|----|---|---|---|---|
| 14 | 8 | 10 | 1 | 7 | 9 | 2 |

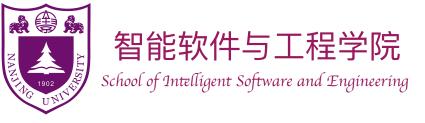

```
HeapSort(I):
```

heap := BuildMaxHeap(I)

for i := n down to 2

 $cur\_max := heap.HeapExtractMax()$ 

 $I[i] := cur\_max$ 

#### BuildMaxHeap(I):

```
heap\_size := n
for i := Floor(n/2) down to 1
MaxHeapify(i)
```

Time Complexity: O(n)

Time Complexity:  $O(n \lg n)$ 

- Time complexity of HeapSort is  $O(n \lg n)$ .
- Extra space required during execution is O(1).

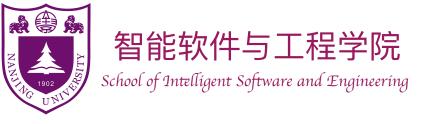

# Further reading

• [CLRS] Ch.6

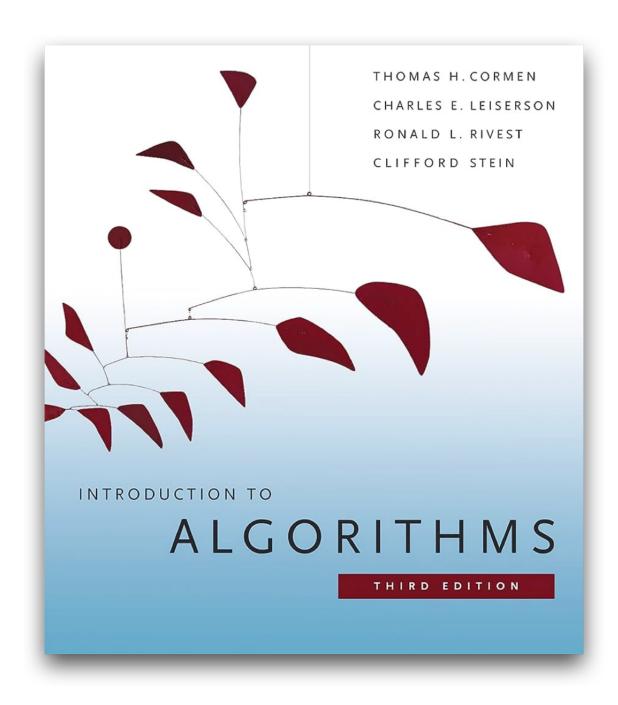